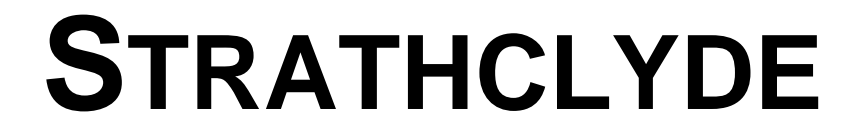

**DISCUSSION PAPERS IN ECONOMICS**

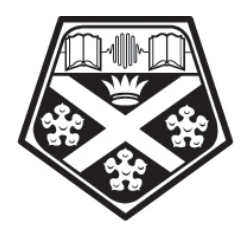

# **TECHNICAL APPENDIX TO: UNDERSTANDING LIQUIDITY AND CREDIT RISKS IN THE FINANCIAL CRISIS\***

**BY**

# **DEBORAH GEFANG, GARY KOOP AND SIMON M. POTTER**

**NO. 11-15**

**DEPARTMENT OF ECONOMICS UNIVERSITY OF STRATHCLYDE GLASGOW**

# Technical Appendix to: Understanding Liquidity and Credit Risks in the Financial Crisis

Deborah Gefang Department of Economics University of Lancaster email: d.gefang@lancaster.ac.uk

Gary Koop Department of Economics University of Strathclyde email: Gary.Koop@strath.ac.uk

Simon M. Potter Research and Statistics Group Federal Reserve Bank of New York email: simon.potter@ny.frb.org

October 2010

### 1 The Gibbs Sampler

This section describes the detailed Gibbs sampler for Bayesian estimation. For all notation, please see the original paper.

#### 1.1 Generating  $L_{kt}$  and  $C_t$

To generate  $L_{kt}$  and  $C_t$ , we first transform the dynamic factor model into a state space form.

Let  $S_{ijkt}^* = S_{ijkt} - \beta_{ik}'X_t$ , and  $D_{jt}^* = D_{jt} - \gamma' Z_t$ . The measurement

The views expressed in this paper are those of the authors and do not necessarily reflect the views of the Federal Reserve Bank of New York or the Federal Reserve System. Gary Koop is a Fellow of the Rimini Center for Economic Analysis.

equation of the model can be written as:

$$
\left(\begin{array}{cccccc} D_{2t}^{*} & \psi_{2}^{C} & 0 & 0 & \dots & 0 \\ D_{2t}^{*} & \psi_{2}^{C} & 0 & 0 & \dots & 0 \\ \dots & \dots & \dots & \dots & \dots & \dots \\ D_{3t11t}^{*} & \psi_{3}^{C} & \chi_{111}^{S} & 0 & \dots & 0 \\ S_{211t}^{*} & \psi_{21}^{S} & \chi_{111}^{S} & 0 & \dots & 0 \\ \vdots & \dots & \dots & \dots & \dots & \dots \\ S_{111t}^{*} & \psi_{31}^{S} & \chi_{111}^{S} & 0 & \dots & 0 \\ S_{211t}^{*} & \psi_{32}^{S} & \chi_{211}^{S} & 0 & \dots & 0 \\ S_{221t}^{*} & \psi_{32}^{S} & \chi_{221}^{S} & 0 & \dots & 0 \\ \vdots & \dots & \dots & \dots & \dots & \dots \\ S_{t11t}^{*} & \psi_{32}^{S} & \chi_{211}^{S} & 0 & \dots & 0 \\ \vdots & \dots & \dots & \dots & \dots & \dots \\ S_{t12t}^{*} & \psi_{31}^{S} & \chi_{111}^{S} & 0 & \dots & 0 \\ \vdots & \dots & \dots & \dots & \dots & \dots \\ S_{t12t}^{*} & \psi_{11}^{S} & \chi_{111}^{S} & 0 & \dots & 0 \\ \vdots & \dots & \dots & \dots & \dots & \dots \\ S_{t12t}^{*} & \psi_{11}^{S} & 0 & \chi_{112}^{S} & \dots & 0 \\ \vdots & \dots & \dots & \dots & \dots \\ S_{t12t}^{*} & \psi_{11}^{S} & 0 & \chi_{112}^{S} & \dots & 0 \\ \vdots & \dots & \dots & \dots & \dots \\ S_{t1Nt}^{*} & \psi_{11}^{S} & 0 & \chi_{112}^{S} & \dots & 0 \\ \vdots & \dots & \dots & \dots & \dots \\ S_{t1Nt}^{*} & \psi_{11}^{S} & 0 & 0 & \dots & \chi_{11K}^{S} \\ \vdots & \dots & \dots & \dots & \dots & \dots \\ S_{t1Nt}^{*} & \psi_{11}^{
$$

$$
(y_t = H\xi_t + e_t) \tag{2}
$$

where  $e_t \sim i.i.d.N(0,R)$ , the size of  $y_t$  is  $J + IJK$  by 1, the size of H is  $J + IJK$  by  $1 + K$ , and the size of  $\xi_t$  is  $1 + K$  by 1.

The transition equation can be written as

$$
\left(\begin{array}{c} C_t \\ L_{1t} \\ \ldots \\ L_{Kt} \end{array}\right) = \left(\begin{array}{c} \phi_0^C(s_t^C) \\ \phi_{10}^L(s_t^L) \\ \ldots \\ \phi_{K0}^L(s_t^L) \end{array}\right) + \left(\begin{array}{cccc} \phi_1^C(s_t^C) & 0 & \ldots & 0 \\ 0 & \phi_{11}^L(s_t^L) & \ldots & 0 \\ \ldots & & & \\ 0 & 0 & \ldots & \phi_{K1}^L(s_t^L) \end{array}\right) \left(\begin{array}{c} C_{t-1} \\ L_{1,t-1} \\ \ldots \\ L_{K,t-1} \end{array}\right) + \left(\begin{array}{c} \sigma_C(s_t^C)\nu_t^C \\ \sigma_{1L}(s_t^L)\nu_{1t}^L \\ \ldots \\ \sigma_{KL}(s_t^L)\nu_{Kt}^L \end{array}\right) \label{eq:2.1}
$$

$$
(\xi_t = \mu_t + F_t \xi_{t-1} + \epsilon_t)
$$
\n<sup>(4)</sup>

where  $\epsilon_t \sim i.i.d. N(0, Q_t)$ , the size of  $\xi_t$  is  $1 + K$  by 1, the size of  $\mu_t$  is  $1 + K$ by 1, and the size of  $F_t$  is  $1 + K$  by  $1 + K$ .

Let  $\widetilde{y}_t = (y_1, y_2, ..., y_t)'$ . Following Kim and Nelson (1999, Ch. 8), we can draw the latent risk factors in the following two steps.

First run Kalman filter to calculate  $\xi_{t|t} = E(\xi_t|\widetilde{y}_t)$  and  $P_{t|t} = Cov(\xi_t|\widetilde{y}_t)$ for  $t = 1, 2, ..., T$  :

$$
\xi_{t|t-1} = \mu_t + F_t \xi_{t-1}
$$

$$
P_{t|t-1} = F_t P_{t|t-1} F_t' + Q_t
$$

$$
\xi_{t|t} = \xi_{t|t-1} + P_{t|t-1} H' (HP_{t|t-1} H' + R)^{-1} (y_t - H \xi_{t|t-1})
$$

$$
P_{t|t} = P_{t|t-1} - P_{t|t-1} H' (HP_{t|t-1} H' + R)^{-1} H P_{t|t-1}
$$

Next, we draw  $\xi_T$  based on the last iteration of the Kalman filter:

$$
\xi_T|\widetilde{y}_T \sim N(\xi_{T|T}, P_{T|T})
$$

Let  $\xi_{t+1} = (C_{t+1}, L_{1,t+1}, ..., L_{K,t+1})'$ . We have

$$
\xi_{t+1} = \mu_{t+1} + F_{t+1}\xi_t + \epsilon_{t+1}
$$

Defining  $Q_{t+1}$  the variance of  $\epsilon_{t+1}$ , for  $t = T - 1, T - 2, ..., 1$ , we can derive  $\xi_{t|\widetilde{y}_T}$  backward from

$$
\xi_t|\widetilde{y}_t, \xi_{t+1} \sim N(\xi_{t|t, \xi_{t+1}}, P_{t|t, \xi_{t+1}})
$$

where

$$
\xi_{t|t,\xi_{t+1}} = \xi_{t|t} + P_{t|t} F'_{t+1} \{ F_{t+1} P_{t|t} F'_{t+1} + Q_{t+1} \}^{-1} (\xi_{t+1} - \mu_{t+1} - F_{t+1} \xi_{t|t})
$$

$$
P_{t|t,\xi_{t+1}} = P_{t|t} - P_{t|t} F'_{t+1} \{ F_{t+1} P_{t|t} F'_{t+1} + Q_{t+1} \}^{-1} F_{t+1} P_{t|t}
$$

There are many observations missing, especially in the CDS data. To treat the missing elements in  $y_t$ , following Durbin and Koopman (2008, Ch. 4), we replace  $y_t$ , H and R by  $y_t^*$ ,  $H_t^*$  and  $R_t^*$ , where  $y_t^* = W_t y_t$ ,  $H_t^* = W_t H$ and  $R_t^* = W_t R W_t'$ , with  $W_t$  being the known matrix whose rows are a subset of rows of the identity matrix  $I_{J+IJK}$  that correspond to the observed values in  $y_t$ . Thus, we adjust the dimensions of H and R to account for the fact that there is no new information added to the Kalman filter when data are  $missing.<sup>1</sup>$ 

#### 1.2 Draw Parameters for the Measurement Equations

• Generating  $\sigma_{ijkS}^2$ , Conditional on  $S_{ijkt}$ ,  $\lambda_{ijk}^S$ ,  $\psi_{ij}^S$ ,  $\beta_{ik}$ ,  $L_{kt}$  and  $C_t$ .

#### Prior

 $h_{ijkS} \sim G(\underline{s}_{ijkS}^{-2}, \underline{\nu}_{ijkS})$ 

where  $h_{ijkS} = \sigma_{ijkS}^{-2}$ . G denotes a Gamma distribution. Details of the distribution can be found in Koop (2003, p.326).

<sup>&</sup>lt;sup>1</sup>Since generated missing observations contain no new data information aside from the parameters, we don't take them as observed in the Kalman filter. In practice, we find that otherwise the Gibbs sampler hardly converges. Using balanced panel data where rows with missing observations simply deleted, we find very similar results for latent risk factors.

Posterior  $h_{ijkS}|S_{ijkt}, \lambda_{ijk}^S, \psi_{ij}^S, \beta_{ik}, L_{kt}, C_t \sim G(\overline{s}_{ijkS}^{-2}, \overline{\nu}_{ijkS})$ where

$$
\overline{\nu}_{ijkS}=T-T_{S_{ijk}}^{m}+\underline{\nu}_{ijkS}
$$

and

$$
\overline{s}_{ijkS}^2 = \frac{\sum_{t=1}^T (e_{ijkt}^S)^2 + \underline{\nu}_{ijkS} s_{ijkS}^2}{\overline{\nu}_{ijkS}}
$$

where  $e_{ijkt}^S = S_{ijkt} - \lambda_{ijk}^S L_{kt} - \psi_{ij}^S C_t - \beta'_{ik} X_t$  if  $S_{ijkt}$  is observed,  $T_{S_{ijk}}^m$  is the number of missing observations in  $S_{ijk}$ .

• Generating  $\lambda_{ijk}^S$ , Conditional on  $S_{ijkt}$ ,  $\psi_{ij}^S$ ,  $\beta_{ik}$ ,  $h_{ijkS}$ ,  $L_{kt}$  and  $C_t$ .

Let  $S_{ijkt}^{\flat} = S_{ijkt} - \beta'_{ik}X_t - \psi^S_{ij}C_t$  if  $S_{ijkt}$  is observed. We transform each measurement equation into the following form:

$$
S_{ijkt}^b = \lambda_{ijk}^S L_{kt} + \varepsilon_{ijkt}^S
$$
 (5)

Prior  $\lambda^S_{ijk} \sim N(\underline{b}_{\lambda^S_{ijk}}, \underline{V}_{\lambda^S_{ijk}})$  with  $\lambda^S_{ijk} > 0$ 

Posterior  $\lambda_{ijk}^S|S_{ijkt}, \psi^S_{ij}, \beta_{ik}, h_{ijkS}, L_{kt}, C_t \sim N(\bar{b}_{\lambda_{ijk}^S}, \overline{V}_{\lambda_{ijk}^S})$  with  $\lambda_{ijk}^S > 0$ where  $\overline{V}_{\lambda_{ijk}^{S}}=\{\underline{V}_{\lambda_{ijk}^{S}}^{-1}+h_{ijkS}L_{k}^{'}L_{k}\}^{-1}$ 

and

$$
\bar{b}_{\lambda_{ijk}^S} = \overline{V}_{\lambda_{ijk}^S}\{\underline{V}_{\lambda_{ijk}^S}^{-1}\underline{b}_{\lambda_{ijk}^S}+h_{ijkS}L_k^{'}S_{ijk}^{\flat}\}
$$

where  $S_{ijk}^{\flat} = [S_{ijk1}^{\flat}, S_{ijk2}^{\flat}, ..., S_{ijkT}^{\flat}]'$  and  $L_k = [L_{k,1}, L_{k,2}, ..., L_{kT}]'$ .

• Generating  $\psi^S_{ij}$ , Conditional on  $S_{ijkt}$ ,  $\lambda^S_{ijk}$ ,  $\beta_{ik}$ ,  $h_{ijkS}$ ,  $L_{kt}$  and  $C_t$ .

Let  $S_{ijkt}^{\natural} = S_{ijkt} - \lambda_{ijk}^{S} L_{kt} - \beta'_{ik} X_t$  if  $S_{ijkt}$  is observed. The corresponding measurement equation can be rewritten as

$$
S_{ijkt}^{\natural} = \psi_{ij}^{S} C_t + \varepsilon_{ijkt}^{S}
$$
 (6)

Prior  $\psi_{ij}^S \sim N(\underline{b}_{\psi_{ij}^S}, \underline{V}_{\psi_{ij}^S})$  with  $\psi_{ij}^S > 0$ 

#### Posterior

 $\psi^S_{ij}|S_{ijkt}, \lambda^S_{ijk}, \beta_{ik}, h_{ijkS}, L_{kt}, C_t \sim N(\bar{b}_{\psi^S_{ij}}, \overline{V}_{\psi^S_{ij}})$  with  $\psi^S_{ij} > 0$ where

$$
\overline{V}_{\psi_{ij}^{S}} = \{ \underline{V}_{\psi_{ij}^{S}}^{-1} + \sum_{k=1}^{k=K} h_{ijk} C^{'} C \}^{-1}
$$

and

$$
\overline{b}_{\psi^S_{ij}} = \overline{V}_{\psi^S_{ij}} \{ \underline{V}_{\psi^S_{ij}}^{-1} \underline{b}_{\psi^S_{ij}} + \sum_{k=1}^{k=K} h_{ijk} C^{'} S_{ijk}^{\natural} \}
$$

where  $S_{ijk}^{\natural} = [S_{i}^{\natural}]$  $\big\{ \mathcal{S}_{ijk1}^{\natural}, S_{ijk2}^{\natural}, ..., S_{ijkT}^{\natural} \big\}^{\prime} \text{ and } C = [C_1, C_2, ..., C_T]^{\prime}.$ 

• Generating  $\beta_{ik}$ , Conditional on  $S_{ijkt}$ ,  $\lambda_{ijk}^S$ ,  $\psi_{ij}^S$ ,  $h_{ijkS}$ ,  $L_{kt}$  and  $C_t$ .

Let  $S_{ijkt}^{\sharp} = S_{ijkt} - \lambda_{ijk}^{S} L_{kt} - \psi_{ij}^{S} C_{t}$  if  $S_{ijkt}$  is observed. The corresponding measurement equation can be transformed into:

$$
S_{ijkt}^{\sharp} = \beta_{ik}^{\prime} X_t + \varepsilon_{ijkt}^{S} \tag{7}
$$

Prior  $\beta_{ik} \sim N(\underline{b}_{\beta_{ik}}, \underline{V}_{\beta_{ik}})$ 

Posterior

$$
\beta_{ik}|S_{ijkt}, \lambda_{ijk}^S, \psi_{ij}^S, h_{ijkS}, L_{kt}, C_t \sim N(\bar{b}_{\beta_{ik}}, \overline{V}_{\beta_{ik}})
$$

where

$$
\overline{V}_{\beta_{ik}} = \{ \underline{V}_{\beta_{ik}}^{-1} + \sum_{j=1}^{j=J} h_{ijk} X' X \}^{-1}
$$

and

$$
\overline{b}_{\beta_{ik}} = \overline{V}_{\beta_{ik}} \{ \underline{V}_{\beta_{ik}}^{-1} \underline{b}_{\beta_{ik}} + \sum_{j=1}^{j=J} h_{ijk} \underline{X}^{\prime} \underline{S}_{ijk}^{\sharp} \}
$$

where  $S_{ijk}^{\sharp} = [S_{i}^{\sharp}]$  $i_{ijk1}^{\sharp}, S_{ijk2}^{\sharp}, ..., S_{ijkT}^{\sharp}$ <sup>'</sup> and  $X = [X_1, X_2, ..., X_t]'$ .

• Generating  $\sigma_{jD}^2$ , Conditional on  $D_{jt},\,\psi^C_j,\,\gamma$  and  $C_t.$ 

**Prior**  

$$
h_{jD} \sim G(\underline{s}_{jD}^{-2}, \underline{\nu}_{jD})
$$
 where  $h_{jD} = \sigma_{jD}^{-2}$ 

#### Posterior

$$
h_{jD}|D_{jt}, \psi_j^C, \gamma, C_t \sim G(\overline{s}_{jD}^{-2}, \overline{\nu}_{jD})
$$

where

$$
\overline{\nu}_{jD} = T - T_{D_{jt}}^m + \underline{\nu}_{jD}
$$

and

$$
\overline{s}_{jD}^{-2} = \frac{\sum_{t=1}^{T} (e_{jt}^D)^2 + \underline{\nu}_{jD} s_{jD}^2}{\overline{\nu}_{jD}}
$$

where  $T_{D_{jt}}^m$  is the total number of missing observations in  $D_j$ ,  $e_{jt}^D = D_{jt}$ .  $\psi_j^C C_t - \gamma' Z_t$  if  $D_{jt}$  is observed.

• Generating  $\psi^C_j$ , Conditional on  $D_{jt}, \gamma, h_{jD}$  and  $C_t$ .

Let  $D_{jt}^{\flat} = D_{jt} - \gamma' Z_t$  if  $D_{jt}$  is observed. We rewrite the measurement equation for the credit default variable as:

$$
D_{jt}^{\flat} = \psi_j^C C_t + \varepsilon_{jt}^D \tag{8}
$$

Prior  $\psi_j^C \sim N(\underline{b}_{\psi_j^C}, \underline{V}_{\psi_j^C})$  with  $\psi_j^C > 0$ 

#### Posterior

 $\psi_j^C|D_{jt}, h_{jD}, \gamma, C_t \sim N(\bar{b}_{\psi_j^C}, \overline{V}_{\psi_j^C})$  with  $\psi_j^C > 0$ where

$$
\overline{V}_{\psi_j^C} = \{ \underline{V}_{\psi_j^C}^{-1} + h_{jD} C' C \}^{-1}
$$

and

$$
\overline{b}_{\psi^C_j} = \overline{V}_{\psi^C_j} \{ \underline{V}_{\psi^C_j}^{-1} \underline{b}_{\psi^C_j} + h_{jD} C'D_j^\flat \}
$$

where  $D_j^{\flat} = [D_{j1}^{\flat}, D_{j2}^{\flat}, ..., D_{jT}^{\flat}]'$  and  $C = [C_1, C_2, ..., C_T]'.$ 

• Generating  $\gamma$ , Conditional on  $D_{jt}, \psi^C_j$ ,  $h_{jD}$  and  $C_t$ .

Let  $D_{jt}^{\natural} = D_{jt} - \psi_j^C C_t$  if  $D_{jt}$  is observed. We rewrite the corresponding measurement equation as:

$$
D_{jt}^{\natural} = \gamma^{'} Z_t + \varepsilon_{jt}^D \tag{9}
$$

#### Prior

 $\gamma \sim N(\underline{b}_\gamma, \underline{V}_\gamma)$ 

#### Posterior

 $\gamma|D_{jt}, h_{jD}, \psi_j^C, C_t \sim N(\overline{b}_{\gamma}, \overline{V}_{\gamma})$  where

$$
\overline{V}_{\gamma} = {\{\underline{V}_{\gamma}^{-1} + \sum_{j=1}^{j=J} h_{jD} Z' Z \}}^{-1}
$$

and

$$
\overline{b}_\gamma = \overline{V}_\gamma \{ \underline{V}_\gamma^{-1} \underline{b}_\gamma + \sum_{j=1}^{j=J} h_{jD} Z^{'} D^\natural_j \}
$$

where  $D_j^{\natural} = [D_j^{\natural}]$  $\big[ \overline{D}_{j1}^{\natural}, D_{j2}^{\natural} \dots, D_{jT}^{\natural} \big]$  and  $Z = [Z_1, Z_2, \dots, Z_T]$ .

#### 1.3 Draw Parameters for the Latent Risk Equations

Without loss of generality, we set  $s_t^L = 0$  if  $s_t^L$  is in 'good' state for liquidity risk, and  $s_t^L = 1$  if  $s_t^L$  is in 'bad' state for liquidity risk. Likewise, we set  $s_t^C = 0$  if  $s_t^C$  is in 'good' state for credit risk, and  $s_t^C = 1$  if  $s_t^C$  is in 'bad' state for credit risk.

For notation convenience, we rewrite the state equations as follows:

$$
L_{kt} = \phi_{k00}^{L} + \phi_{k01}^{L} s_{t}^{L} + (\phi_{k10}^{L} + \phi_{k11}^{L} s_{t}^{L}) L_{k,t-1} + \sigma_{kL}(s_{t}^{L}) v_{kt}^{L}
$$
 (10)

$$
C_t = \phi_{00}^C + \phi_{01}^C s_t^C + (\phi_{10}^C + \phi_{11}^C s_t^C) C_{t-1} + \sigma_C(s_t^C) v_t^C
$$
 (11)

where

$$
\phi_{k00}^L = \phi_{k0}^L(G_L), \phi_{k00}^L + \phi_{k01}^L = \phi_{k0}^L(B_L)
$$
  
\n
$$
\phi_{k10}^L = \phi_{k1}^L(G_L), \phi_{k10}^L + \phi_{k11}^L = \phi_{k1}^L(B_L)
$$
  
\nand  
\n
$$
\phi_{00}^C = \phi_0^C(G_C), \phi_{00}^C + \phi_{01}^C = \phi_0^C(B_C)
$$
  
\n
$$
\phi_{10}^C = \phi_1^C(G_C), \phi_{10}^C + \phi_{11}^C = \phi_1^C(B_C)
$$

Considering that latent risks are more volatile on average in the bad states, we define

$$
\sigma_{kL}^2(B_L) = \sigma_{kL}^2(G_L)(1 + h_{kLB})
$$

$$
\sigma_C^2(B_C) = \sigma_C^2(G_C)(1 + h_{CB})
$$

where  $h_{kLB} > 0$  and  $h_{CB} > 0$ .

Generating  $\phi_{k00}^L$ ,  $\phi_{k01}^L$ ,  $\phi_{k10}^L$ ,  $\phi_{k11}^L$ , Conditional on  $L_{kt}$  and  $\sigma_{kL}(s_t^L)$ .

Dividing both sides of the state equation by  $\sigma_{kL}(s_t^L)$ , we have

$$
L_{kt}^{\dagger} = \phi_{k00}^{L} x_{1t}^{\dagger} + \phi_{k01}^{L} x_{1t}^{\dagger\dagger} + \phi_{k10}^{L} x_{2t}^{\dagger} + \phi_{k11}^{L} x_{2t}^{\dagger\dagger} + v_{kt}^{L}
$$
 (12)

where

$$
L_{kt}^{\dagger} = \frac{L_{kt}}{\sigma_{kL}(s_t^L)}
$$

$$
x_{1t}^{\dagger} = \frac{1}{\sigma_{kL}(s_t^L)}
$$

$$
x_{1t}^{\dagger \dagger} = \frac{s_t^L}{\sigma_{kL}(s_t^L)}
$$

$$
x_{2t}^{\dagger} = \frac{L_{k,t-1}}{\sigma_{kL}(s_t^L)}
$$

$$
x_{2t}^{\dagger \dagger} = \frac{L_{k,t-1}s_t^L}{\sigma_{kL}(s_t^L)}
$$

In matrix notation, equation (12) can be written as

$$
L_k^{\dagger} = X_{kL}^{\dagger} b_{\phi_{kL}} + V_{kL} \qquad V_{kL} \sim N(0, I_T) \tag{13}
$$

where

$$
X_{kLt}^\dagger = [x_{1t}^\dagger, x_{1t}^{\dagger \dagger}, x_{2t}^\dagger, x_{1t}^{\dagger \dagger}]
$$

and

$$
b_{\phi_{kL}} = [\phi_{k00}^L, \phi_{k01}^L, \phi_{k10}^L, \phi_{k11}^L]'
$$

We assume Normal prior for  $b_{\phi_{kL}}$  :

Prior

$$
b_{\phi_{kL}} \sim N(\underline{b}_{\phi_{kL}}, \underline{V}_{\phi_{kL}})
$$

with the elements of  $b_{\phi_{kL}}$  subject to the following restrictions:

$$
\phi_{k10}^L \in (0, 1) \qquad \phi_{k10}^L + \phi_{k11}^L \in (0, 1)
$$

$$
\frac{\phi_{k00}^L}{1 - \phi_{k10}^L} < \frac{\phi_{k00}^L + \phi_{k01}^L}{1 - \phi_{k10}^L - \phi_{k11}^L}
$$

To save space, we use  $R(b_{\phi_{kL}})$  to denote these additional restrictions.

#### Posterior

$$
b_{\phi_{kL}} \sim N(b_{\phi_{kL}}, V_{\phi_{kL}})R(b_{\phi_{kL}})
$$

where

$$
\overline{V}_{\phi_{kL}} = \{ \underline{V}_{\phi_{kL}}^{-1} + (X_{kL}^{\dagger})' X_{kL}^{\dagger} \}^{-1}
$$

and

$$
\overline{b}_{\phi_{kL}} = \overline{V}_{\phi_{kL}} \{ \underline{V}_{\phi_{kL}}^{-1} \underline{b}_{\phi_{kL}}^{-1} + (X_{kL}^{\dagger})^{'} L_k^{\dagger} \}
$$

• Generating  $\sigma^2_{kL}(G_L)$ , Conditional on  $L_{kt}$ ,  $\phi^L_{k00}$ ,  $\phi^L_{k01}$ ,  $\phi^L_{k10}$ ,  $\phi^L_{k11}$ and  $h_{kLB}$ .

To generate  $\sigma_{kL}^2(G_L)$ , we divide both sides of equation (10) by  $\sqrt{1 + h_{kLB}s_t^L}$ 

$$
L_{kt}^{\ddagger} = \phi_{k00}^{L} x_{1t}^{\ddagger} + \phi_{k01}^{L} x_{1t}^{\ddagger \ddagger} + \phi_{k10}^{L} x_{2t}^{\ddagger} + \phi_{k11}^{L} x_{2t}^{\ddagger \ddagger} + \sigma_{kL}(G_L) v_{kt}^{L}
$$
 (14)

where

$$
L_{kt}^{\ddagger} = \frac{L_{kt}}{\sqrt{1 + h_{kLB}s_t^L}}
$$

$$
x_{1t}^{\ddagger} = \frac{1}{\sqrt{1 + h_{kLB}s_t^L}}
$$

$$
x_{1t}^{\ddagger\ddagger} = \frac{s_t^L}{\sqrt{1 + h_{kLB}s_t^L}}
$$

$$
x_{2t}^{\ddagger} = \frac{L_{k,t-1}}{\sqrt{1 + h_{kLB}s_t^L}}
$$

$$
x_{2t}^{\ddagger\ddagger} = \frac{L_{k,t-1}s_t^L}{\sqrt{1 + h_{kLB}s_t^L}}
$$

Prior

$$
h_{kL} \sim G(\underline{s}_{kL}^{-2}, \underline{\nu}_{kL})
$$

Posterior

$$
h_{kL} \sim G(\overline{s}_{kL}^{-2}, \overline{\nu}_{kL})
$$

where

$$
\overline{\nu}_{kL}=T+\underline{\nu}_{kL}
$$

and

$$
\overline{s}_{kL}^2 = \frac{\nu_{kL} s_{kL}^2 + \sum_{t=1}^{t=T} (L_{kt}^{\ddagger} - \phi_{k00}^L x_{1t}^{\ddagger} - \phi_{k01}^L x_{1t}^{\ddagger \ddagger} - \phi_{k10}^L x_{2t}^{\ddagger} - \phi_{k11}^L x_{2t}^{\ddagger \ddagger})^2}{\overline{\nu}_{kL}}
$$

Given  $h_{kL}$ , we can derive  $\sigma_{kL}(G_L)$  by  $\sigma_{kL}(G_L) = \frac{1}{\sqrt{h}}$  $\frac{1}{h_{kL}}$ .

## • Generating  $h_{kLB}$ , Conditional on  $L_{kt}$ ,  $\phi_{k00}^L$ ,  $\phi_{k01}^L$ ,  $\phi_{k10}^L$ ,  $\phi_{k11}^L$  and  $\sigma_{kL}(G_L)$ .

To draw  $h_{kLB}$ , we divide both sides of equation (10) by  $\sigma_{kL}(G_L)$ :

$$
L_{kt}^{\S} = \phi_{k00}^{L} x_{1t}^{\S} + \phi_{k01}^{L} x_{1t}^{\S\S} + \phi_{k10}^{L} x_{2t}^{\S} + \phi_{k11}^{L} x_{2t}^{\S\S} + v_{kt}^{L} \sqrt{1 + h_{kLB} s_{t}^{L}}
$$
(15)

where

$$
L_{kt}^{\S} = \frac{L_{kt}}{\sigma_{kL}(G_L)}
$$

$$
x_{1t}^{\S} = \frac{1}{\sigma_{kL}(G_L)}
$$

$$
x_{1t}^{\S\S} = \frac{s_t^L}{\sigma_{kL}(G_L)}
$$

$$
x_{2t}^{\S} = \frac{L_{k,t-1}}{\sigma_{kL}(G_L)}
$$

$$
x_{2t}^{\S\S} = \frac{L_{k,t-1}s_t^L}{\sigma_{kL}(G_L)}
$$

Let  $h_{kLB}^{\S} = \frac{1}{1+h_k}$  $\frac{1}{1+h_{kLB}}$ , we set Gamma prior for  $h_{kLB}^3$ : Prior

$$
h_{kLB}^{\S} \sim G(\underline{s}_{kL^{\S}}^{-2}, \underline{\nu}_{kL^{\S}})
$$

subject to the restriction that  $h_{kLB}^3 < 1$ .

Posterior

$$
h_{kLB}^{\S} \sim G(\overline{s}_{kL^{\S}}^{-2}, \overline{\nu}_{kL^{\S}})
$$

subject to the restriction that  $h_{kLB}^3 < 1$ . where

$$
\overline{\nu}_{kL\S} = \underline{\nu}_{kL\S} + T^{\S}
$$
\n
$$
\overline{s}_{kL\S}^{2} = \frac{\underline{\nu}_{kL\S} s_{kL\S}^{2} + \sum T^{\S} (L_{kt}^{\S} - \phi_{k00}^{L} x_{1t}^{\S} - \phi_{k01}^{L} x_{1t}^{\S\S} - \phi_{k10}^{L} x_{2t}^{\S} - \phi_{k11}^{L} x_{2t}^{\S\S})^{2}}{\overline{\nu}_{kL\S}}
$$

Note that  $T^{\$} = \{t : s_t^L = 1\}$ , also  $h_{kLB}^{\$}$  depends only on the values of  $L_{kt}^{\$}$  for which  $s_t^L = 1$ .

Once  $h_{kLB}^3$  is drawn from the above posterior, we can calculate  $h_{kLB}$  by  $h_{kLB}=\frac{1}{k^{\frac{5}{3}}}$  $\frac{1}{h_{kLB}^{\S}}-1.$ 

• Generating  $\phi_{00}^C, \phi_{01}^C, \phi_{10}^C, \phi_{11}^C$ , Conditional on  $\sigma_C(s_t^C)$  and  $C_t$ .

Dividing both sides of equation (11) by  $\sigma_C(s_t^C)$ , we have

$$
C_t^{\dagger} = \phi_{00}^C z_{1t}^{\dagger} + \phi_{01}^C z_{1t}^{\dagger\dagger} + \phi_{10}^C z_{2t}^{\dagger} + \phi_{11}^C z_{2t}^{\dagger\dagger} + v_t^C
$$
 (16)

where

$$
C_t^{\dagger} = \frac{C_t}{\sigma_C(s_t^C)}
$$

$$
z_{1t}^{\dagger} = \frac{1}{\sigma_C(s_t^C)}
$$

$$
z_{1t}^{\dagger \dagger} = \frac{s_t^C}{\sigma_C(s_t^C)}
$$

$$
z_{2t}^{\dagger} = \frac{C_{t-1}}{\sigma_C(s_t^C)}
$$

$$
z_{2t}^{\dagger \dagger} = \frac{C_{t-1}s_t^C}{\sigma_C(s_t^C)}
$$

In matrix notation, equation (12) can be written as

$$
C^{\dagger} = Z_C^{\dagger} b_{\phi_C} + V_C \qquad V_C \sim N(0, I_T) \tag{17}
$$

where

$$
Z_{Ct}^{\dagger} = [z_{1t}^{\dagger}, z_{1t}^{\dagger \dagger}, z_{2t}^{\dagger}, z_{1t}^{\dagger \dagger}]
$$

and

$$
b_{\phi_C} = [\phi_{00}^C, \phi_{01}^C, \phi_{10}^C, \phi_{11}^C]'
$$

We assume Normal prior for  $b_{\phi_C}$ :

Prior

$$
b_{\phi_C} \sim N(\underline{b}_{\phi_C}, \underline{V}_{\phi_C})
$$

with the elements of  $b_{\phi_C}$  subject to the following restrictions:

$$
\phi_{10}^C \in (0, 1) \qquad \phi_{10}^C + \phi_{11}^C \in (0, 1)
$$

$$
\frac{\phi_{00}^C}{1 - \phi_{10}^C} < \frac{\phi_{00}^C + \phi_{01}^C}{1 - \phi_{10}^C - \phi_{11}^C}
$$

To save space, we use  $R(b_{\phi_C})$  to denote these additional restrictions. Posterior

$$
b_{\phi_C} \sim N(\overline{b}_{\phi_C}, \overline{V}_{\phi_C}) R(b_{\phi_C})
$$

where

$$
\overline{V}_{\phi_C} = {\{\underline{V}_{\phi_C}^{-1} + (Z_C^{\dagger})^{'} Z_C^{\dagger}\}}^{-1}
$$

and

$$
\overline{b}_{\phi_C} = \overline{V}_{\phi_C} \{ \underline{V}_{\phi_C}^{-1} \underline{b}_{\phi_C}^{-1} + (\overline{Z}_C^{\dagger})^{\prime} C^{\dagger} \}
$$

## • Generating  $\sigma_C^2(G_C)$ , Conditional on  $C_t$ ,  $\phi_{00}^C$ ,  $\phi_{01}^C$ ,  $\phi_{10}^C$ ,  $\phi_{11}^C$  and  $h_{CB} \mbox{\bf .}$

To generate  $\sigma_C^2(G_C)$ , we divide both sides of equation (11) by  $\sqrt{1 + h_{CB} s_t^C}$ 

$$
C_t^{\ddagger} = \phi_{00}^C z_{1t}^{\dagger} + \phi_{01}^C z_{1t}^{\dagger \ddagger} + \phi_{10}^C z_{2t}^{\dagger} + \phi_{11}^C z_{2t}^{\dagger \ddagger} + \sigma_C (G_C) v_t^C \tag{18}
$$

where

$$
C_t^{\ddagger} = \frac{C_t}{\sqrt{1 + h_{CB} s_t^C}}
$$

$$
z_{1t}^{\ddagger} = \frac{1}{\sqrt{1 + h_{CB} s_t^C}}
$$

$$
z_{1t}^{\ddagger \ddagger} = \frac{s_t^C}{\sqrt{1 + h_{CB} s_t^C}}
$$

$$
z_{2t}^{\ddagger} = \frac{C_{t-1}}{\sqrt{1 + h_{CB} s_t^C}}
$$

$$
z_{2t}^{\ddagger \ddagger} = \frac{C_{t-1} s_t^C}{\sqrt{1 + h_{CB} s_t^C}}
$$

Prior  $h_C \sim G(\underline{s}_C^{-2}, \underline{\nu}_C)$  where  $h_C = \sigma_C^{-2}(G_C)$ Posterior

 $h_C \sim G(\overline{s}_C^{-2}, \overline{\nu}_C)$ 

where

$$
\overline{\nu}_C = T + \underline{\nu}_C
$$

and

$$
\overline{s}_C^2 = \frac{\underline{\nu}_C s_C^2 + \sum_{t=1}^{t=T} (C_t^{\ddagger} - \phi_{00}^C z_{1t}^{\ddagger} - \phi_{01}^C z_{1t}^{\ddagger \ddagger} - \phi_{10}^C z_{2t}^{\ddagger} - \phi_{11}^C z_{2t}^{\ddagger \ddagger})^2}{\overline{\nu}_C}
$$

Given  $h_C$ , we can derive  $\sigma_C(G_C)$  by  $\sigma_C(G_C) = \frac{1}{\sqrt{h}}$  $\frac{1}{h_C}$ .

• Generating  $h_{CB}$ , Conditional on  $C_t$ ,  $\phi_{00}^C$ ,  $\phi_{01}^C$ ,  $\phi_{10}^C$ ,  $\phi_{11}^C$  and  $\sigma_C(G_C)$ .

To draw  $h_{CB}$ , we divide both sides of equation (11) by  $\sigma_C(G_C)$ :

$$
C_t^{\S} = \phi_{00}^C z_{1t}^{\S} + \phi_{01}^C z_{1t}^{\S\S} + \phi_{10}^C z_{2t}^{\S} + \phi_{11}^C z_{2t}^{\S\S} + v_t^C \sqrt{1 + h_{CB} s_t^C}
$$
 (19)

where

$$
C_t^{\S} = \frac{C_t}{\sigma_C(G_C)}
$$

$$
z_{1t}^{\S} = \frac{1}{\sigma_C(G_C)}
$$

$$
z_{1t}^{\S\S} = \frac{s_t^C}{\sigma_C(G_C)}
$$

$$
z_{2t}^{\S\S} = \frac{C_{t-1}}{\sigma_C(G_C)}
$$

$$
z_{2t}^{\S\S} = \frac{C_{t-1}s_t^C}{\sigma_C(G_C)}
$$

Let  $h_{CB}^{\S} = \frac{1}{1+h}$  $\frac{1}{1+h_{CB}}$ , we set Gamma prior for  $h_{CB}^3$ : Prior

$$
h_{CB}^{\S} \sim G(\underline{s}_{C^{\S}}^{-2}, \underline{\nu}_{C^{\S}})
$$

subject to the restriction that  $h_{CB}^3 < 1$ .

Posterior

$$
h_{CB}^{\S}\sim G(\overline{s}_{C^{\S}}^{-2},\overline{\nu}_{C^{\S}})
$$

subject to the restriction that  $h_{CB}^3 < 1$ . where

$$
\overline{\nu}_{C^{\S}} = \underline{\nu}_{C^{\S}} + T_C^{\S}
$$

$$
\overline{s}_{C^{\S}}^2 = \frac{\underline{\nu}_{C^{\S}} s_{C^{\S}}^2 + \sum T_C^{\S} (C_t^{\S} - \phi_{00}^C z_{1t}^{\S} - \phi_{01}^C z_{1t}^{\S\S} - \phi_{10}^C z_{2t}^{\S} - \phi_{11}^C z_{2t}^{\S\S})^2}{\overline{\nu}_{C^{\S}}}
$$

Note that  $T_C^{\S} = \{t : s_t^C = 1\}$ , and  $h_{CB}^{\S}$  depends only on the values of  $C_t^{\S}$  for which  $s_t^C = 1$ .

Once  $h_{CB}^3$  is drawn from the above posterior,  $h_{CB}$  can be calculated by  $h_{CB} = \frac{1}{h^{\frac{5}{3}}}$  $\frac{1}{h_{CB}^{\S}}-1.$ 

## 1.4 Generating  $s_t^L$ ,  $s_t^C$  and  $M$

• Generate  $s_t^L$  and  $s_t^C$ , Conditional on  $M$ ,  $L_{kt}$ ,  $C_t$  and the other model parameters

We use the multimove Gibbs-sampling method described in Kim and Nelson (1999, Ch 9) to draw the latent Markov-Switching states.

To summarize, we first run Hamilton's (1989) filter to get the probability  $f(s_t | L_{kt}, C_t)$  for  $t = 1, 2, ..., T$  and save them, where  $L_{kt} = [L_{k1}, L_{k2}, ..., L_{kt}]'$ and  $C_t = [C_1, C_2, ..., C_t]'$ . Then we generate  $s_T$  from the last iteration of the filter. After that, we recursively generate  $s_t$  conditional on  $\tilde{L}_{kt}$ ,  $\tilde{C}_t$  and  $s_{t+1}$  for  $t = T - 1, T - 2, ...1$ .

#### • Generate M, Conditional on  $s_t^L$ ,  $s_t^C$ ,  $L_{kt}$ ,  $C_t$  and the other model parameters

As explained in Chib (1996), given  $\tilde{s}_T$ , the posterior distribution of the transition matrix M can be derived without regard to the sampling model.

Let vector  $m_b$  be the  $b^{th}$  column of M. We elicit a Dirichlet prior for  $m_b$ :

$$
m_b \sim D(\alpha_{1,b}, \alpha_{2,b}, ..., \alpha_{a,b})
$$

Thus, the posterior for  $m_b$  is:

$$
m_b|\tilde{s}_T \sim D(\alpha_{1,b} + q_{1,b}, \alpha_{2,b} + q_{2,b}, ..., \alpha_{a,b} + q_{a,b})
$$

where  $q_{a,b}$  is the number of transitions from  $s_t = b$  to  $s_{t+1} = a$  in the vector  $\widetilde{s}_T.$ 

#### 2 Priors and Prior Sensitivity Analysis

#### 2.1 Elicited Priors

The results presented in the paper involve the following priors:

$$
\begin{array}{ll} \frac{s^{-2}_{ijkS}=10,} {\sum_{ijkS}=0.1} \\ \frac{b_{\lambda_{ijk}^{S}}=1,} {\sum_{\lambda_{ijk}^{S}}=10} \\ \frac{b_{\psi_{ij}^{S}}=1,} {\sum_{\psi_{ij}^{S}}=10} \\ \frac{b_{\gamma}=0,} {\sum_{\gamma}=10} \\ \frac{b_{\beta_{ik}}=0,} {\sum_{\beta_{ik}}=10} \\ \frac{s^{-2}_{jD}=10,} {\sum_{jjD}=0.1} \end{array}
$$

 $\underline{b}_{\psi^C_j} = 1, \quad \underline{V}_{\psi^C_j} = 10$  $\underline{b}_{\phi_{k,L}}=0_{4\times 1},\quad \underline{V}_{\phi_{kL}}=10*I_4$  $s_{kL}^{-2} = 10, \quad \nu_{kL} = 0.1$  $\underline{s}_{kL\$}^{-2} = 0.1, \quad \underline{\nu}_{kL\$} = 10$  $\underline{b}_{\phi_{\underline{C}}} = 0_{4\times1}, \quad \underline{V}_{\phi_{\underline{C}}} = 10*I_4$  $s_C^{-2} = 10, \quad \nu_C = 0.1$  $\underline{s}_{C\S}^{-2} = 0.1, \quad \underline{\nu}_{C\S} = 10$  $\alpha_{a,b} = 1$  for  $a, b \in \{1, 2, 3, 4\}.$ 

### 2.2 Prior Sensitivity Analysis

The following priors are used for prior sensitivity analysis.

$$
\frac{s_{ijk}^{-2}}{b_{\lambda_{ijk}^{S}}} = 1, \quad \frac{\nu_{ijkS} = 1}{\lambda_{ijk}^{S}} = 100
$$
\n
$$
\frac{b_{\lambda_{ijk}^{S}} = 0, \quad \frac{\nu}{\lambda_{ijk}^{S}} = 100
$$
\n
$$
\frac{b_{\gamma} = 0, \quad \frac{\nu}{\gamma} = 100
$$
\n
$$
\frac{b_{\beta_{ik}} = 0, \quad \frac{\nu}{\beta_{ik}} = 100
$$
\n
$$
\frac{s_{jD}^{-2} = 1, \quad \frac{\nu}{\beta_{ik}} = 100
$$
\n
$$
\frac{s_{jD}^{-2} = 1, \quad \frac{\nu}{\lambda_{ij}^{S}} = 100
$$
\n
$$
\frac{b_{\phi_{kL}} = 0_{4 \times 1}, \quad \frac{\nu}{\lambda_{kL}} = 4 * I_4
$$
\n
$$
\frac{s_{kL}^{-2}}{s_{kL}^{S}} = 1, \quad \frac{\nu}{kL} = 1
$$
\n
$$
\frac{s_{kL}^{-2}}{s_{kL}^{S}} = 0.1, \quad \frac{\nu}{kL^{S}} = 10
$$
\n
$$
\frac{b_{\phi_{C}}}{\phi_{C}} = 0_{4 \times 1}, \quad \frac{\nu}{\lambda_{\phi_{C}}} = 4 * I_4
$$
\n
$$
\frac{s_{C}^{-2}}{s_{C}^{-2}} = 1, \quad \frac{\nu}{C} = 1
$$
\n
$$
\frac{s_{C}^{-2}}{s_{C}^{-2}} = 0.1, \quad \frac{\nu}{C} = 1
$$
\n
$$
\alpha_{a,b} = 2 \text{ for } a, b \in \{1, 2, 3, 4\}.
$$
\nEmpirical results using those power by

Empirical results using these new priors are as follows.

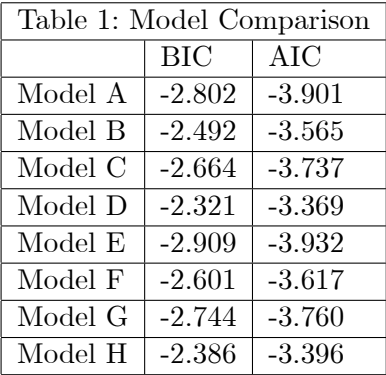

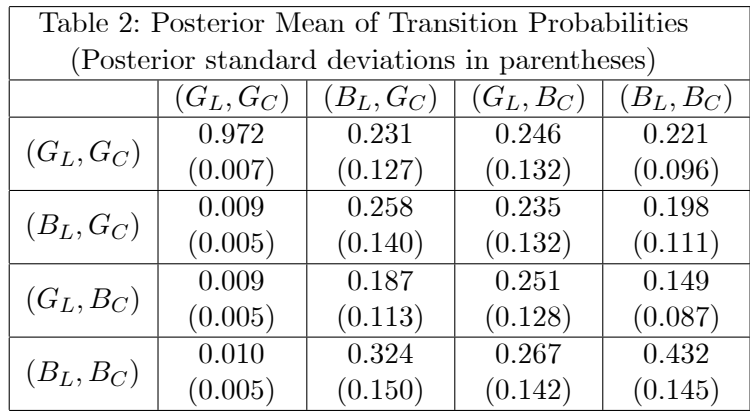

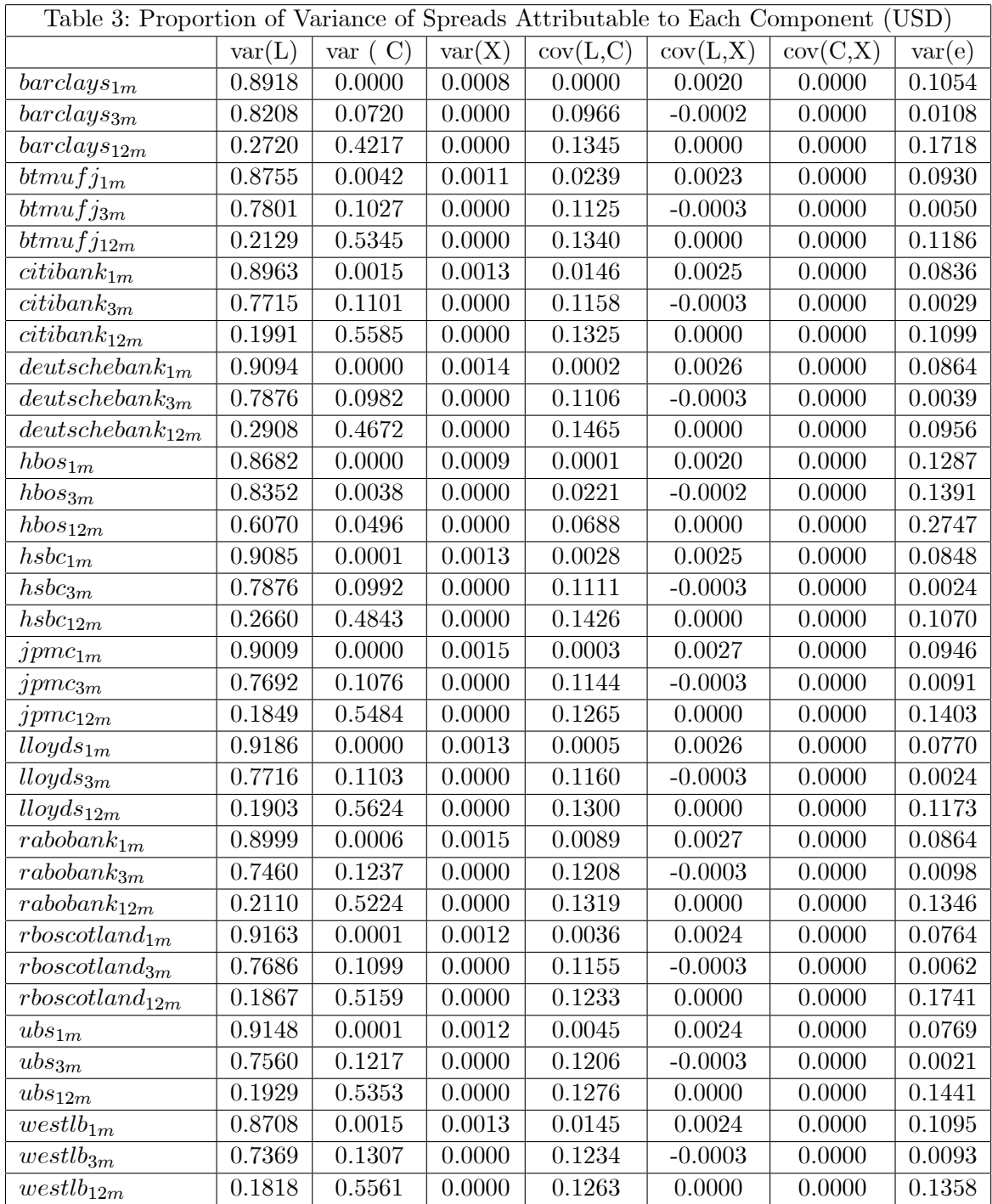

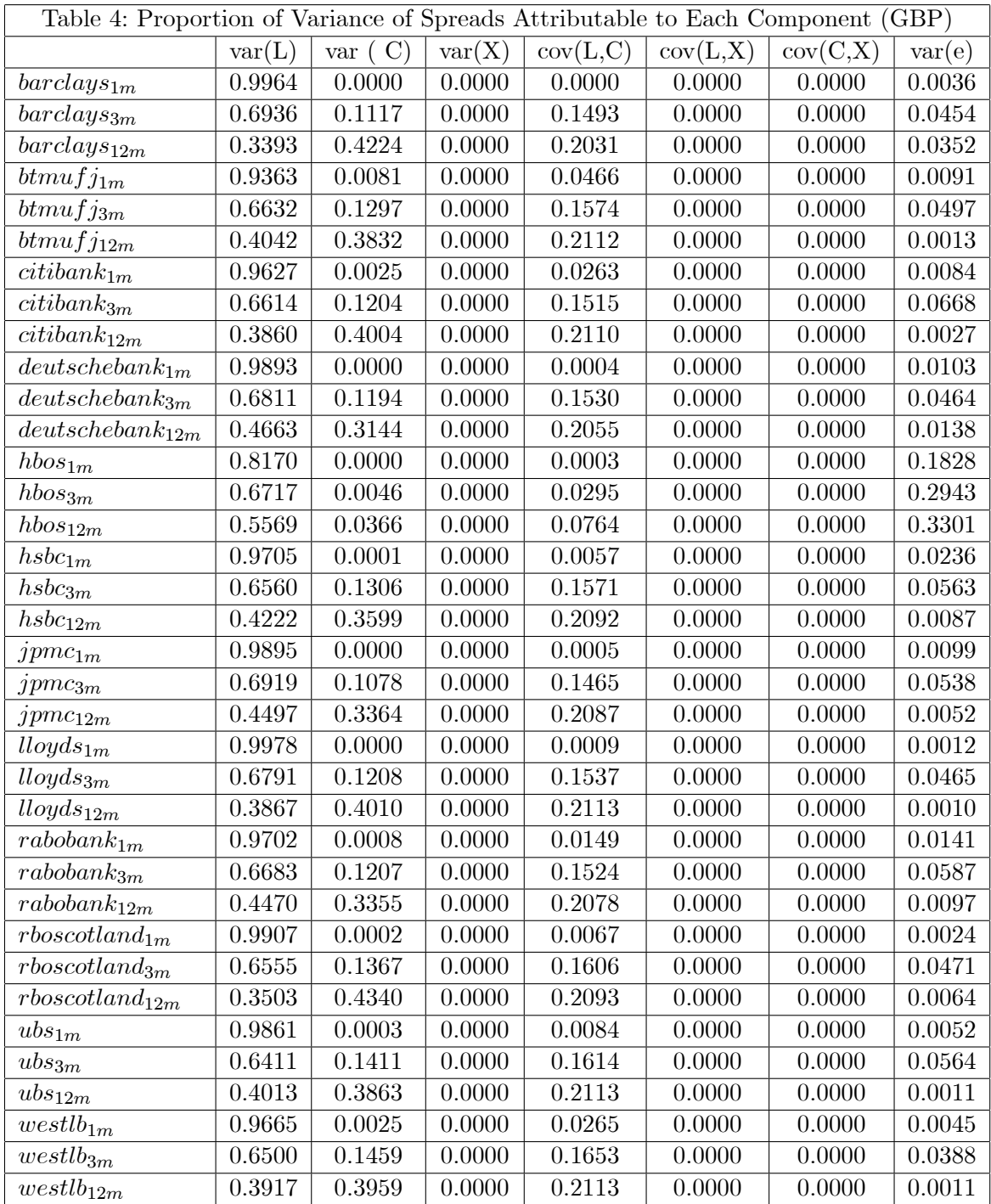

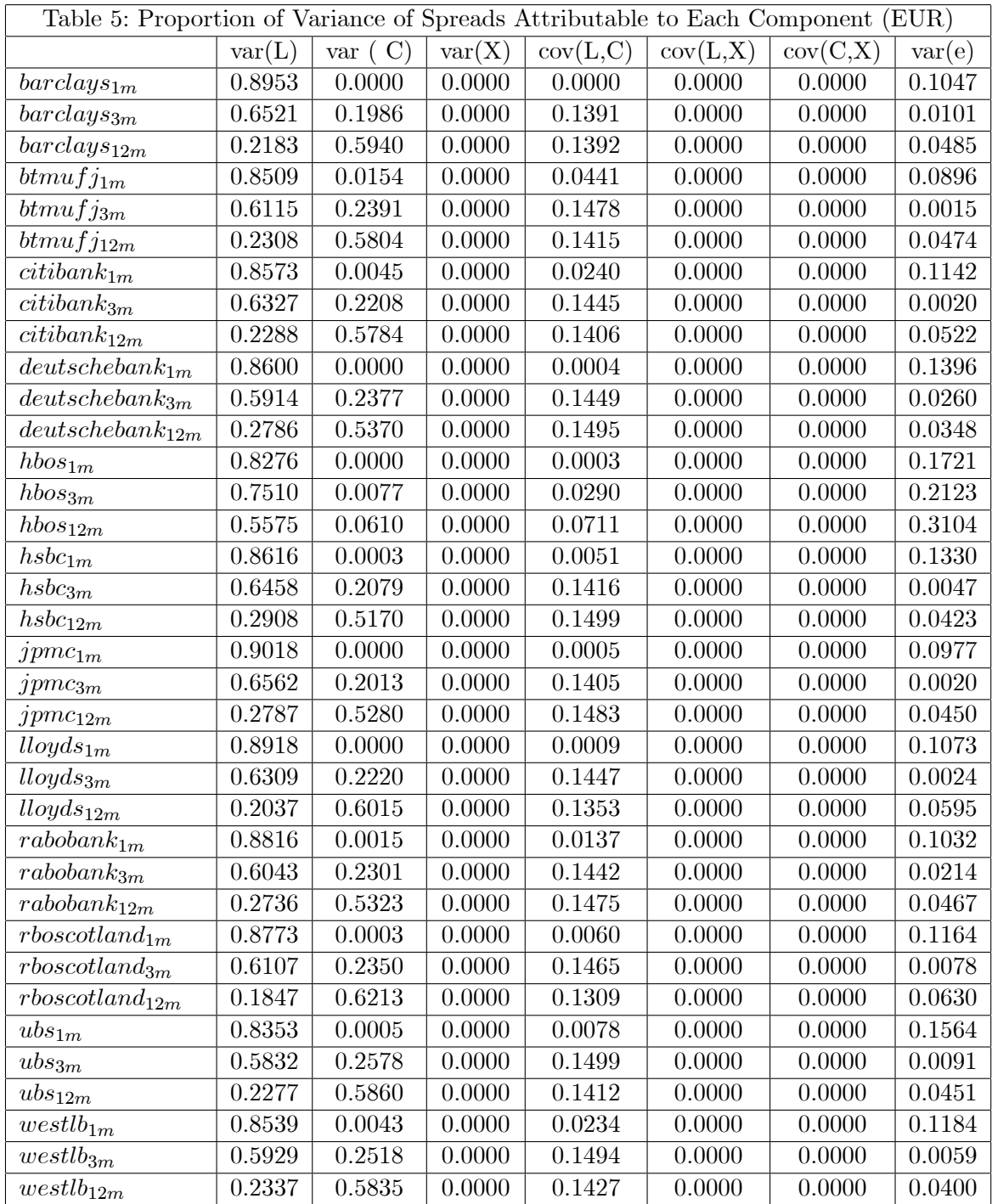

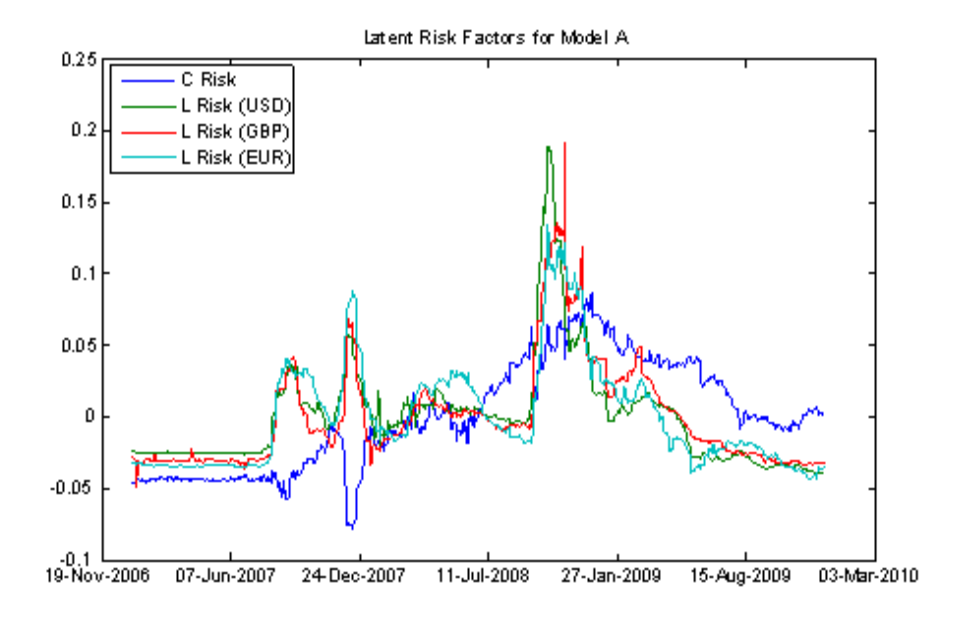

Figure 1

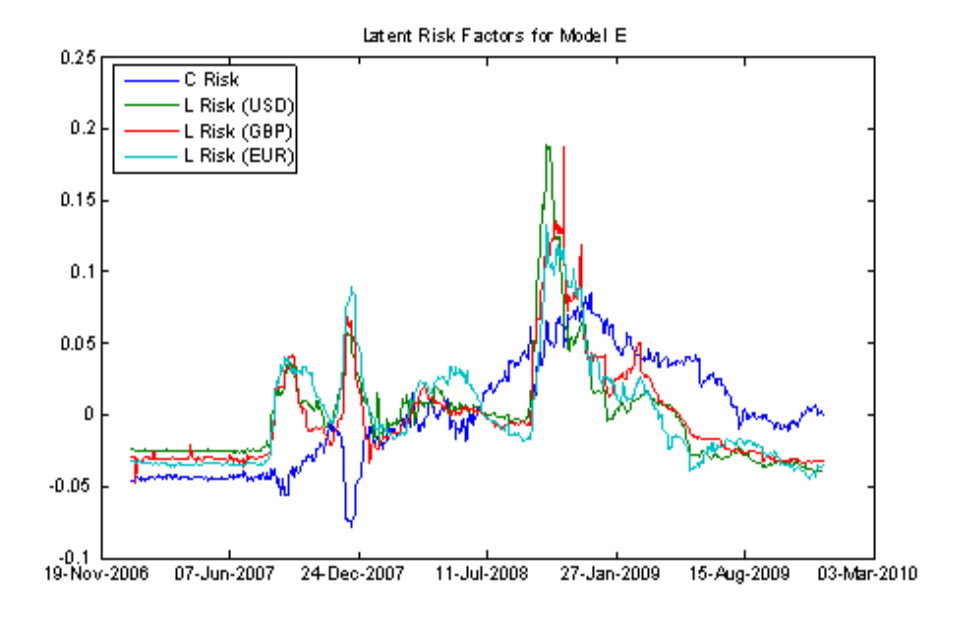

Figure 2

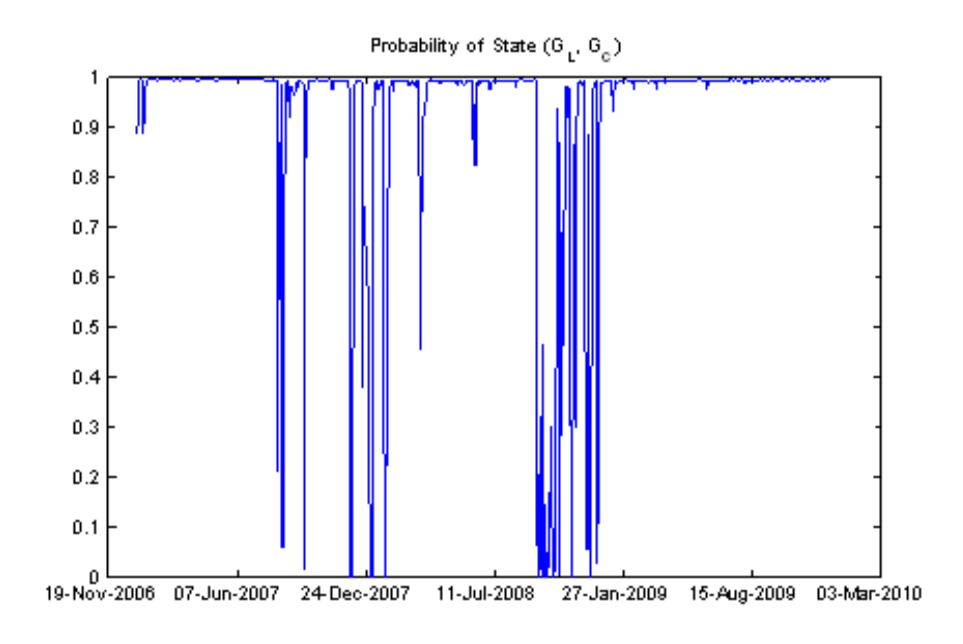

Figure 3

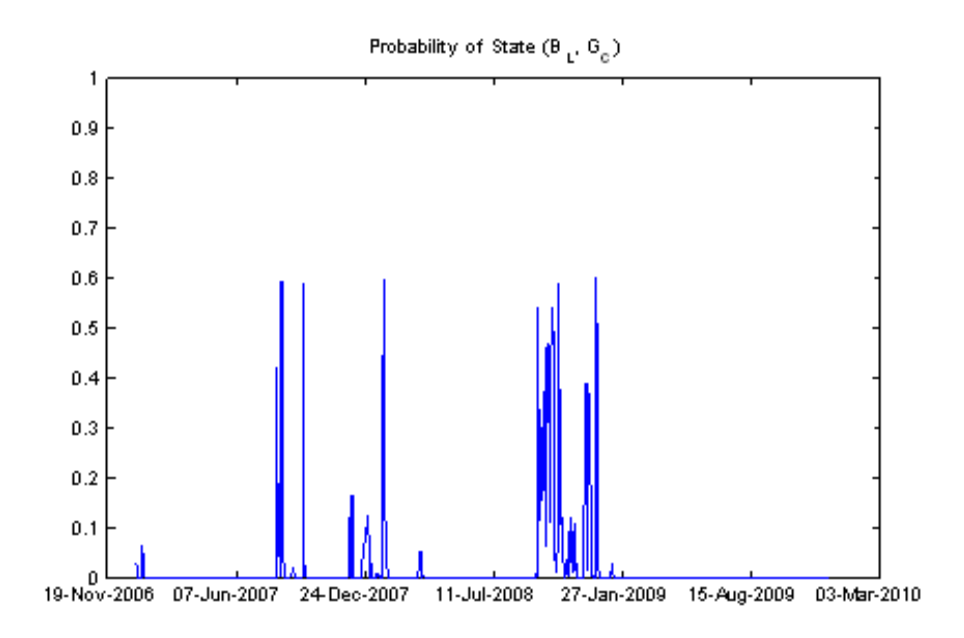

Figure 4

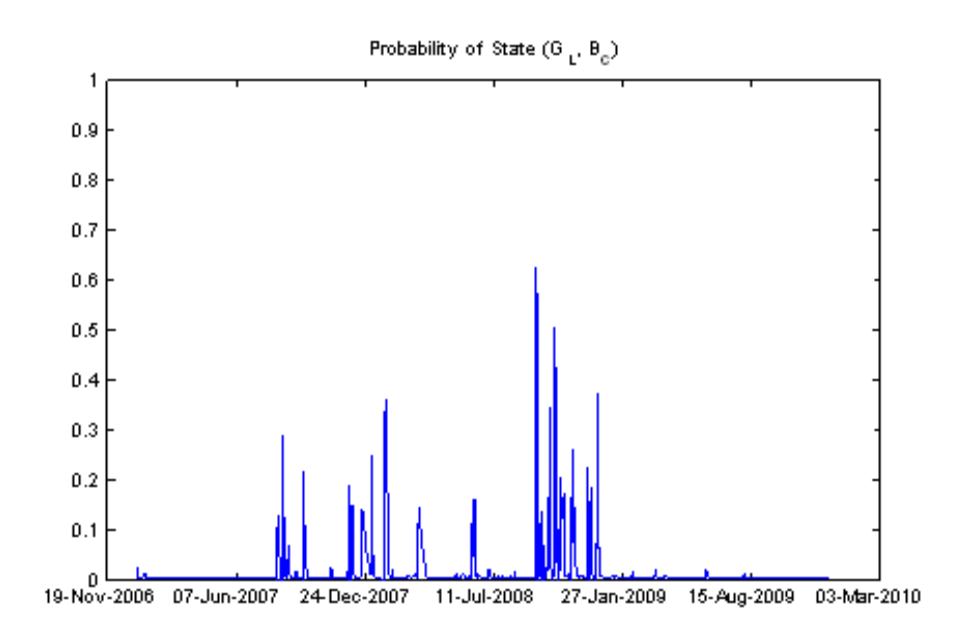

Figure 5

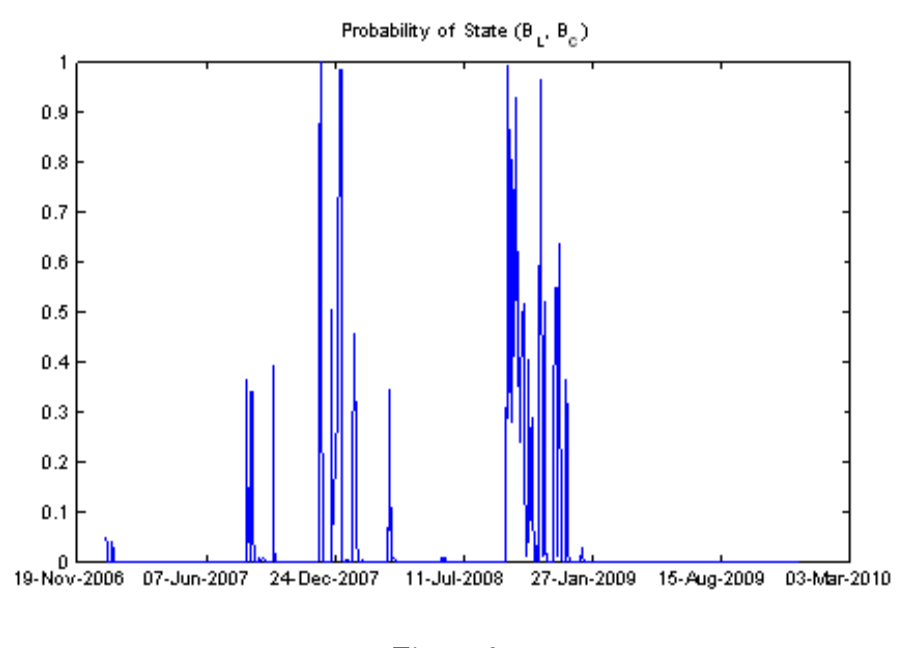

Figure 6

## 3 Empirical Results Involving Only Eight Banks

Empirical results reported in this section using data of the eight banks for which we do not have any missing observations.

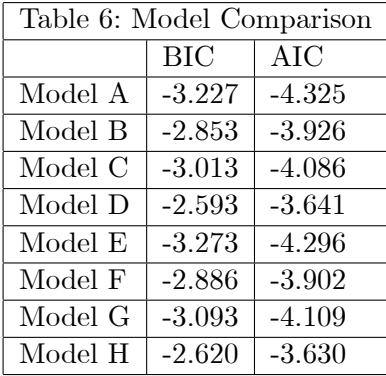

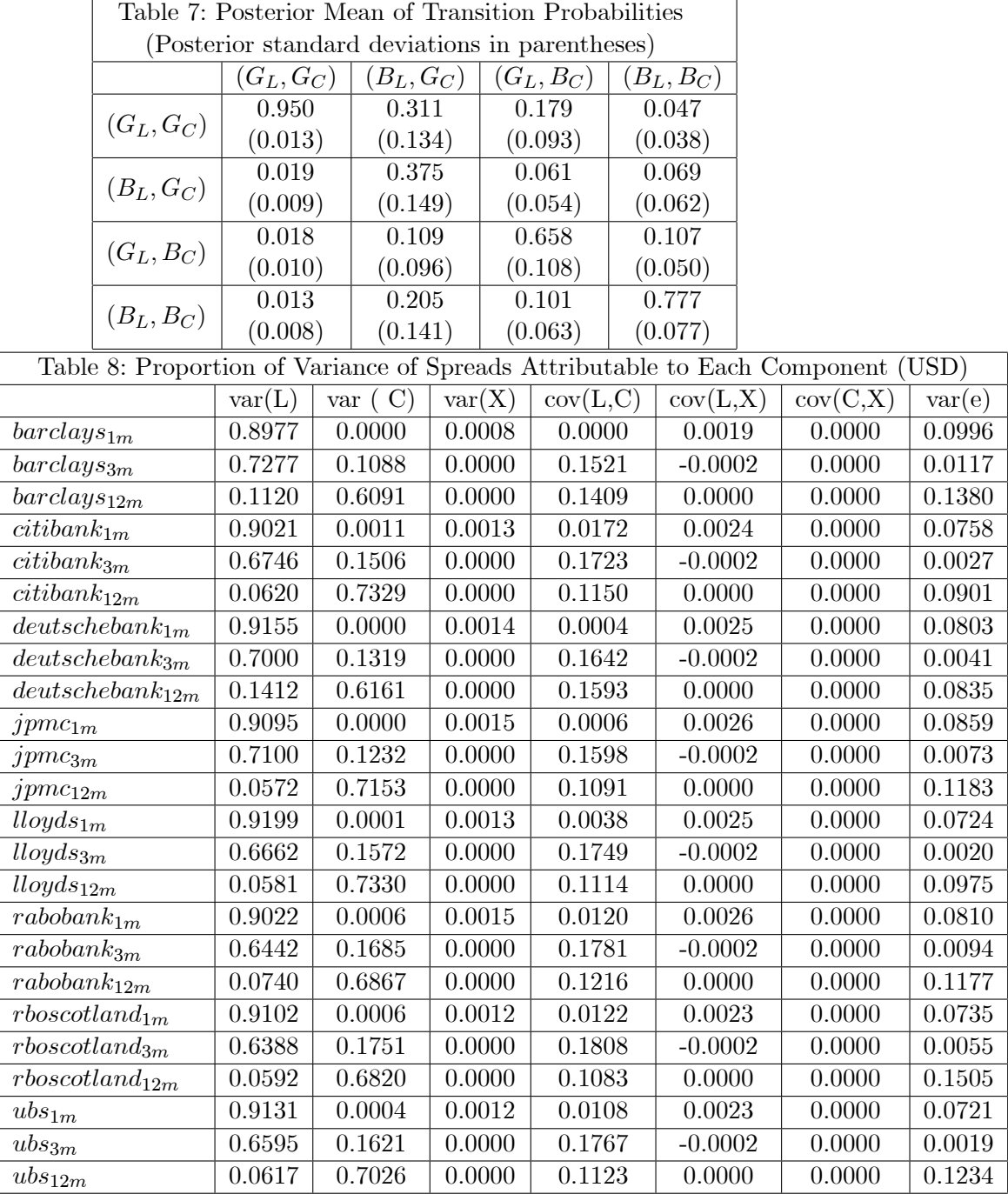

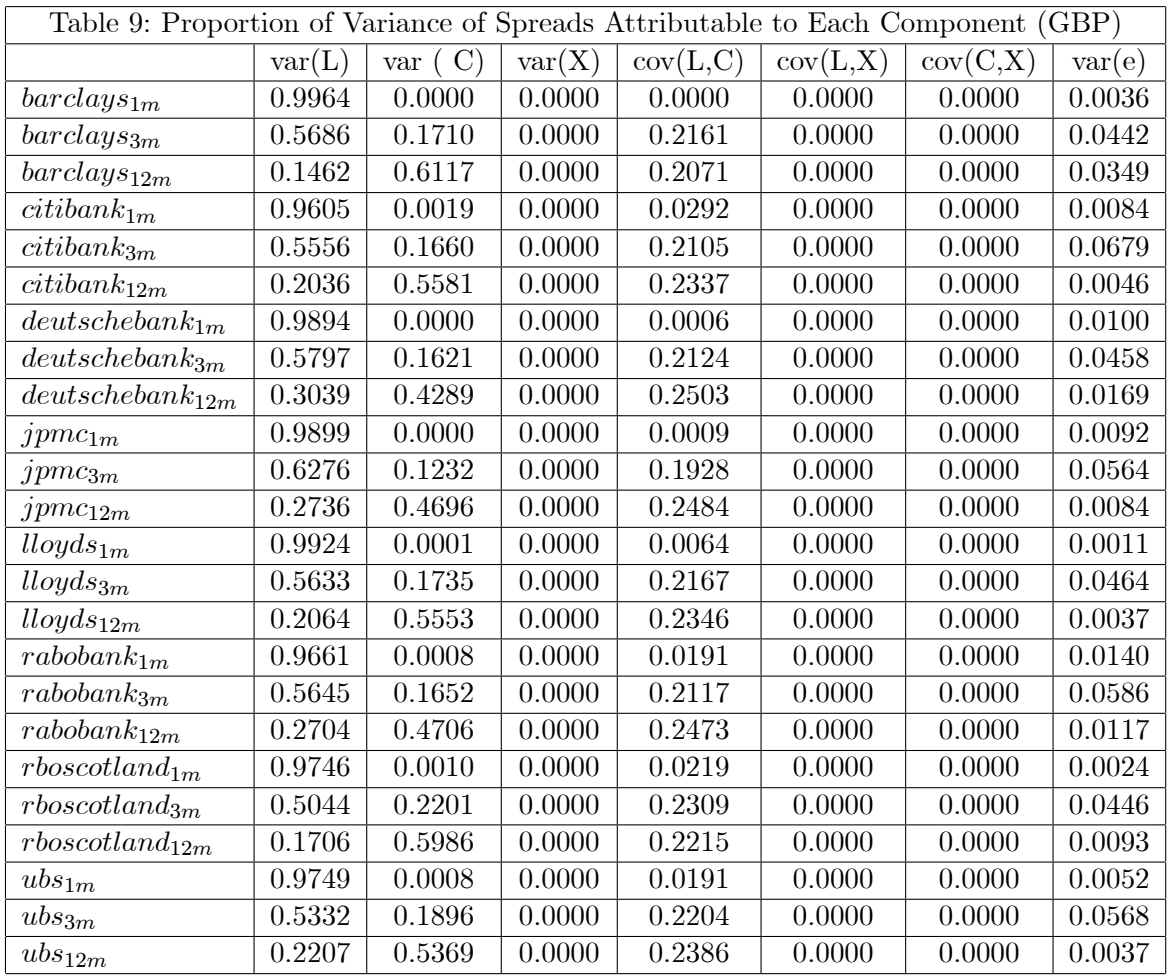

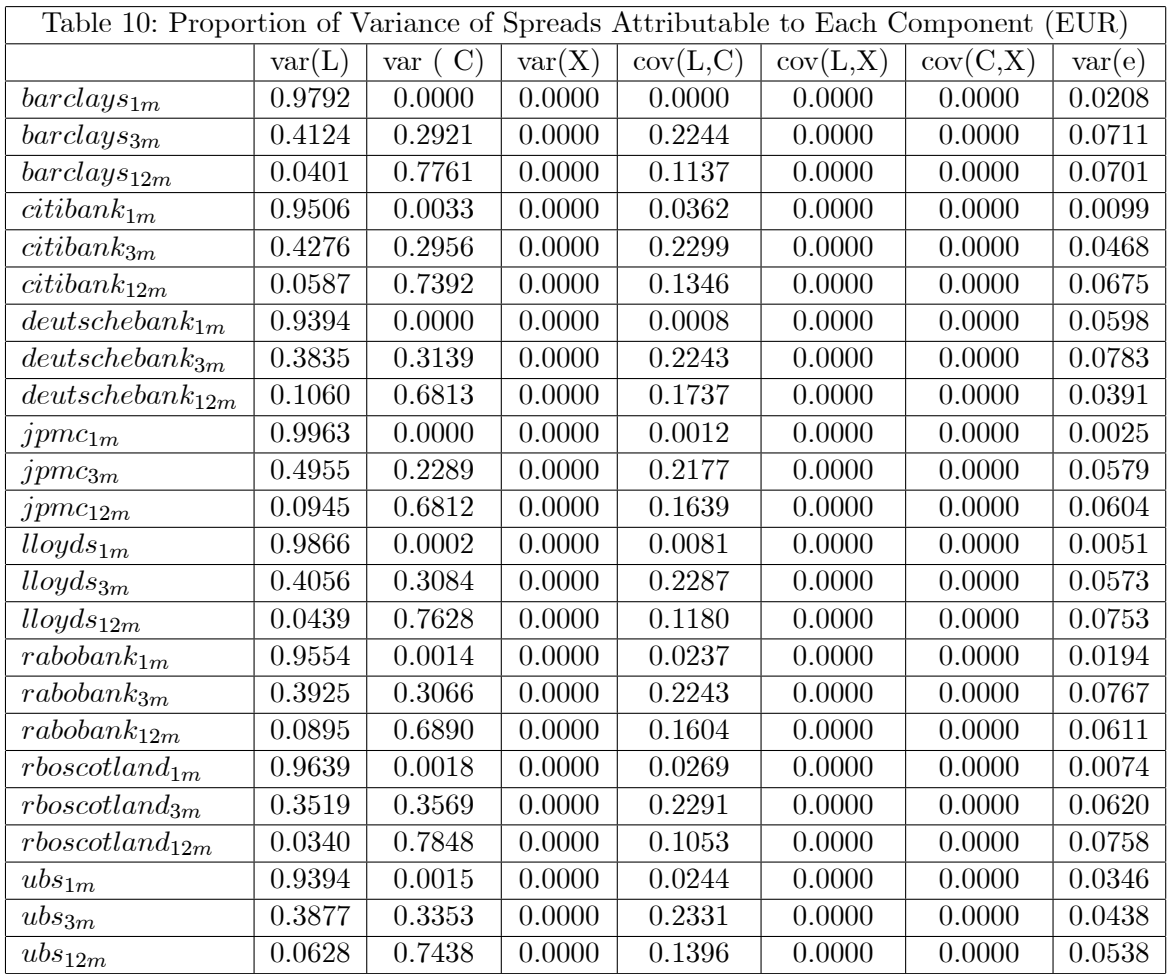

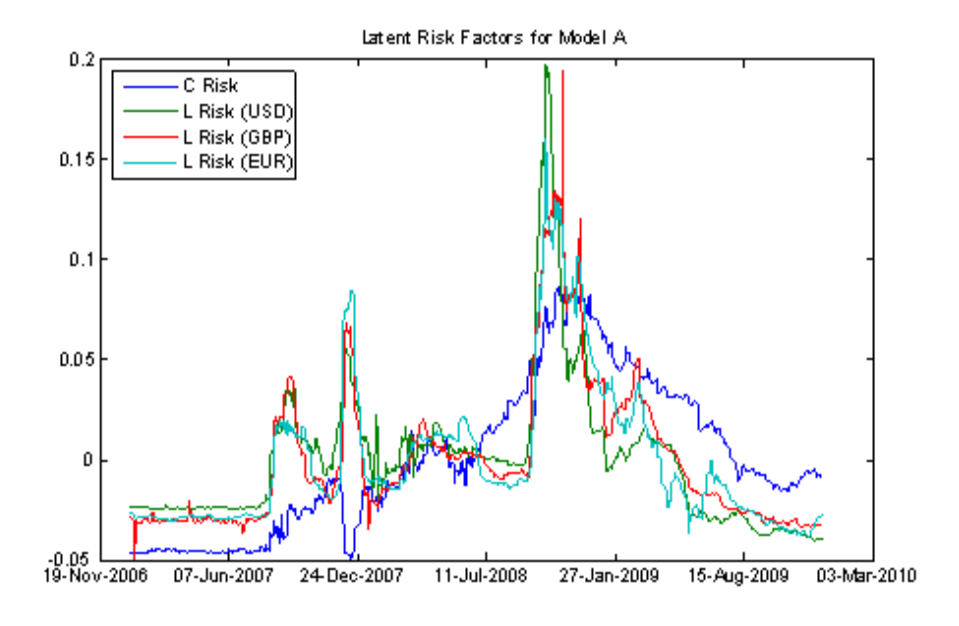

Figure 7

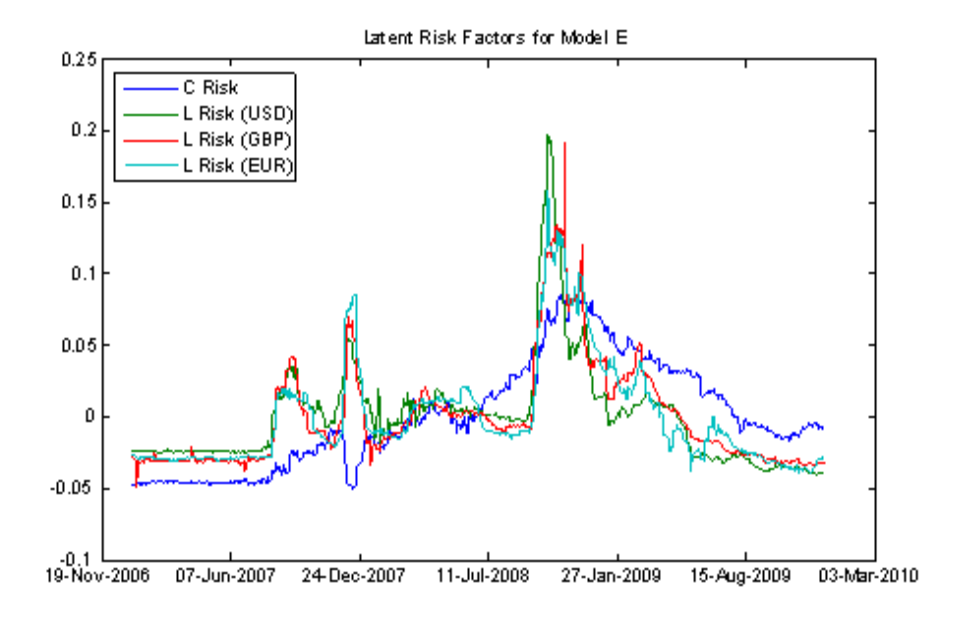

Figure 8

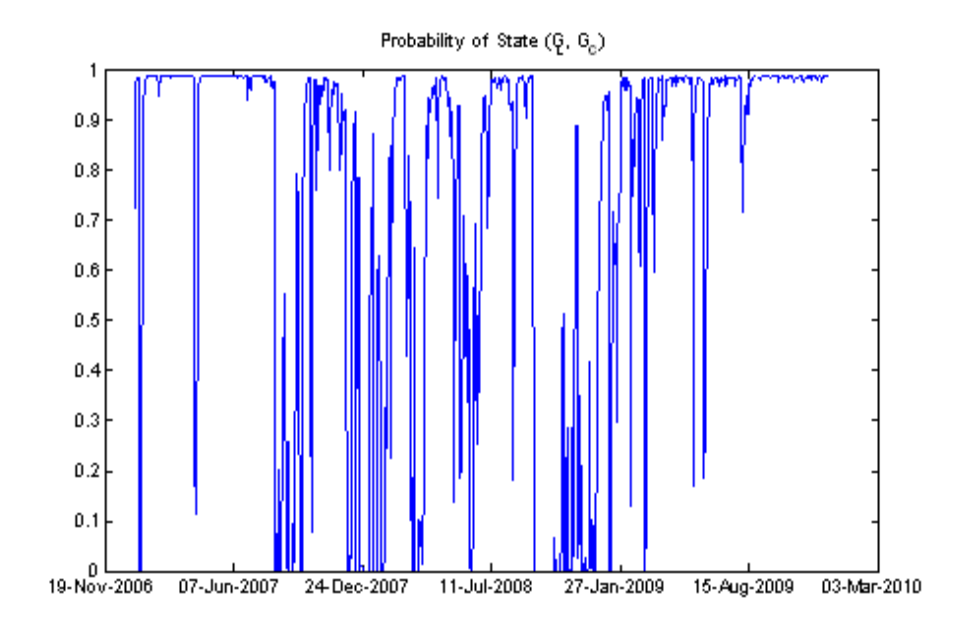

Figure 9

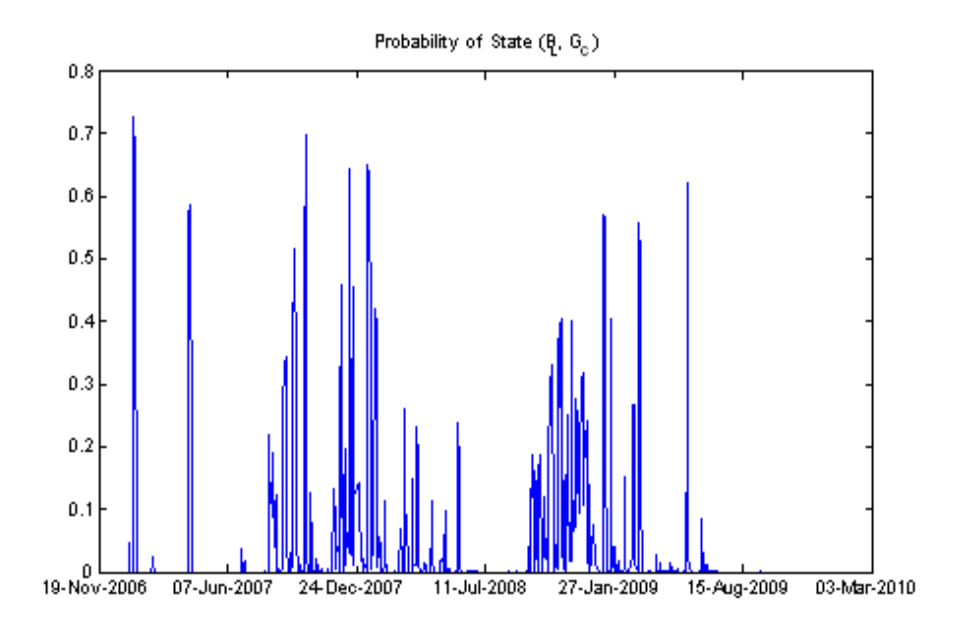

Figure 10

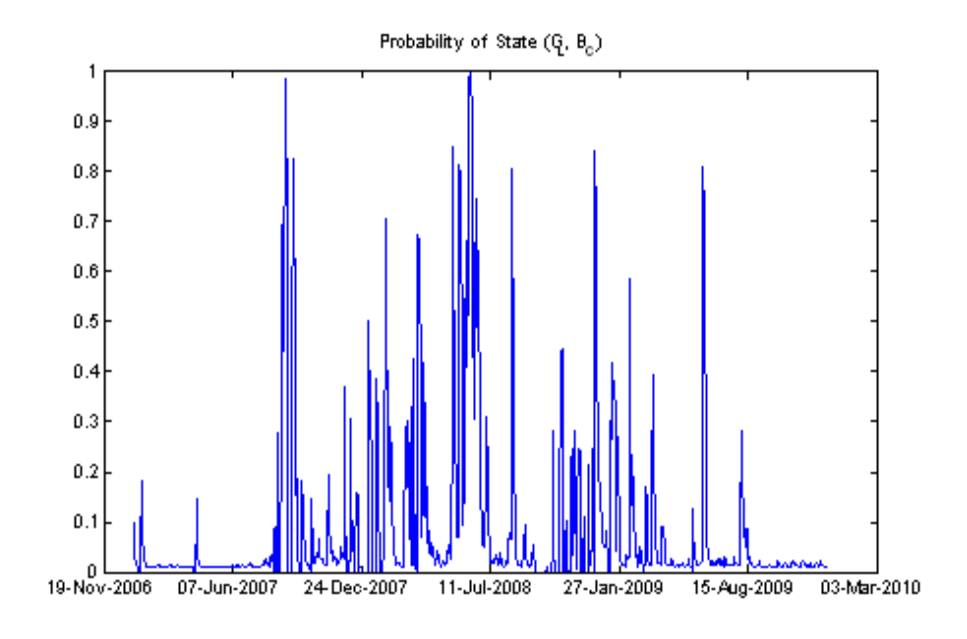

Figure 11

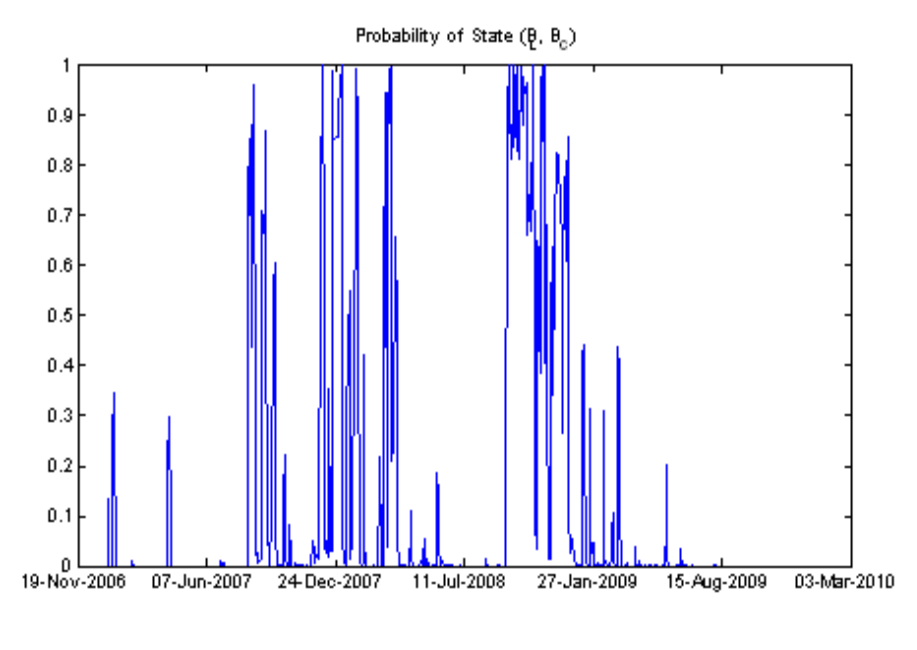

Figure 12

## 4 Empirical Results Involving Different Identification Assumptions

In this section, we present the empirical results where we restrict the factor loading for the term  $i = 2$  to unity. Variance decomposition results for EUR show a pattern that differs from that of USD and GBP, which might be caused by the non-negligible correlation between L for EUR and C.

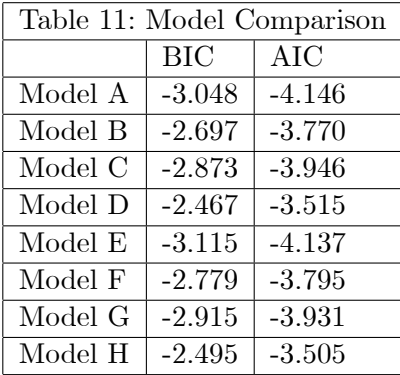

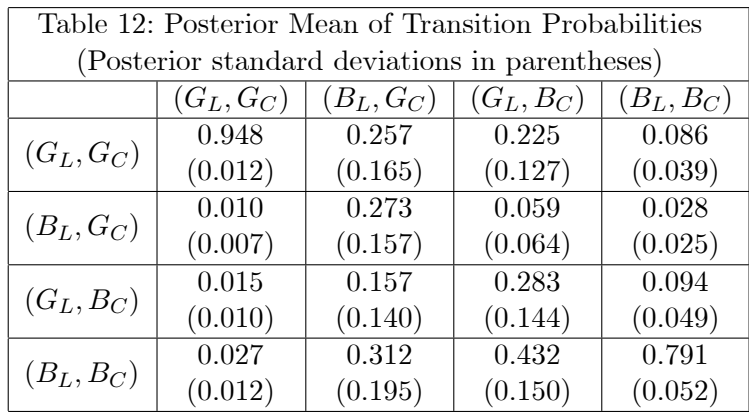

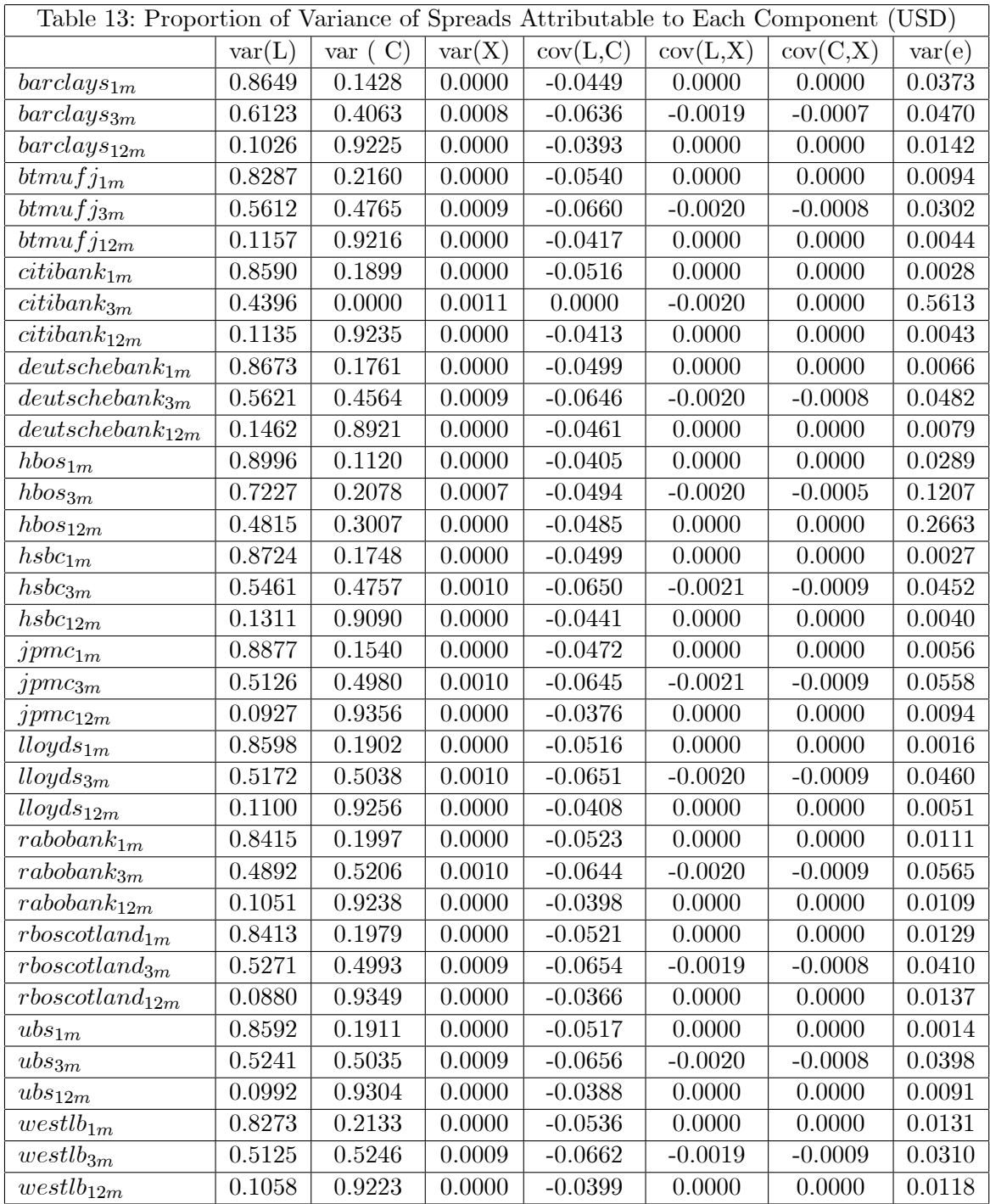

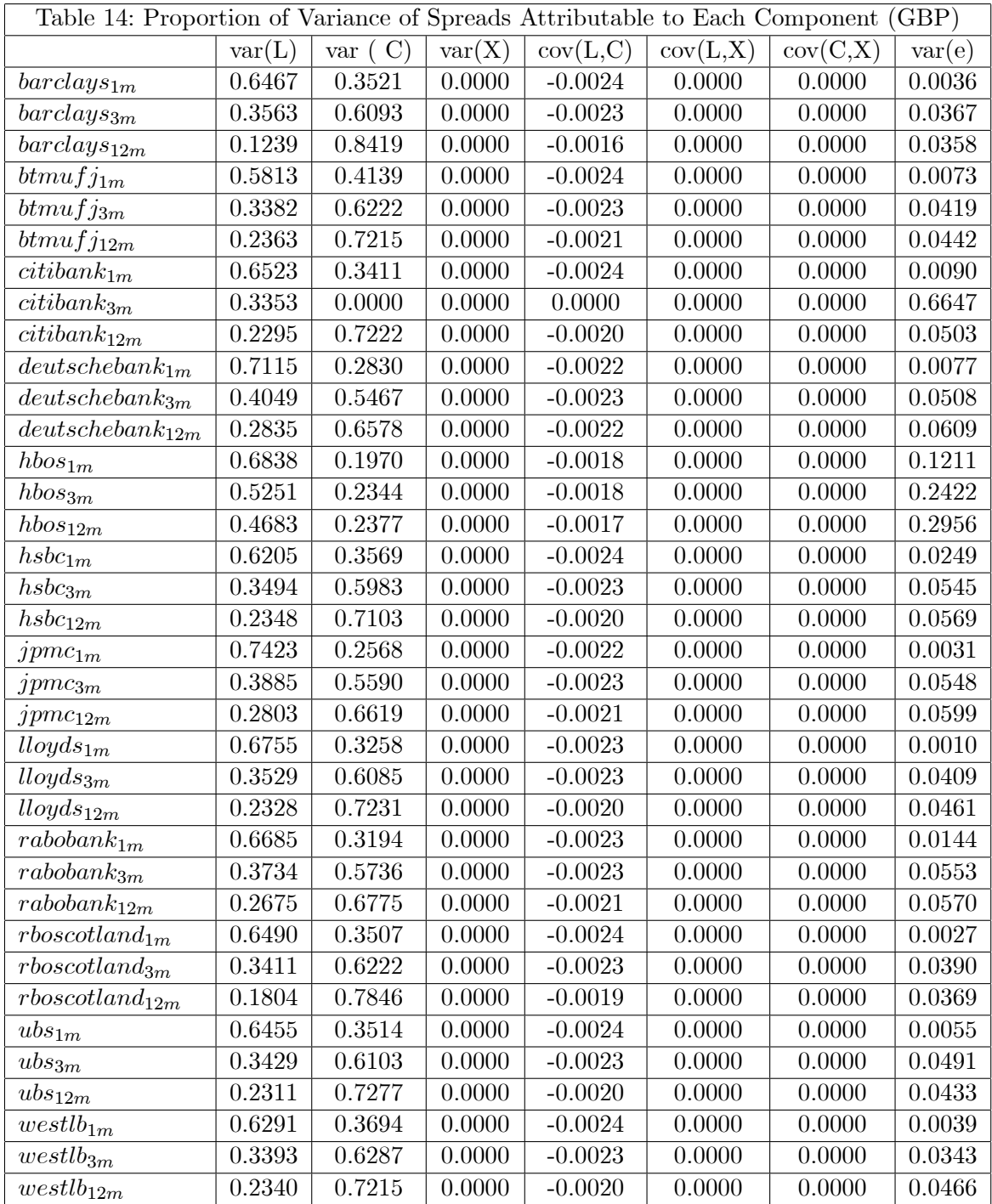

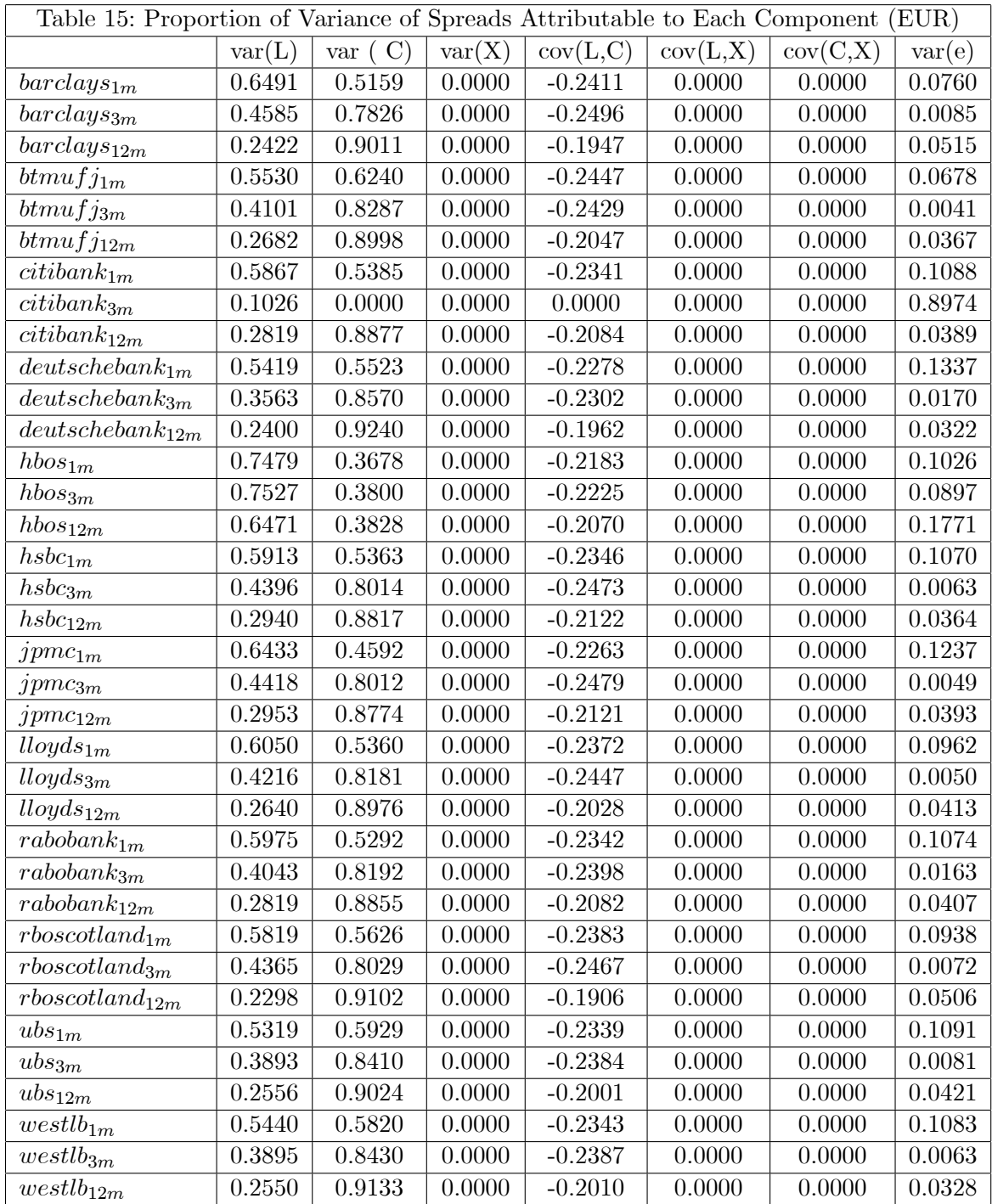

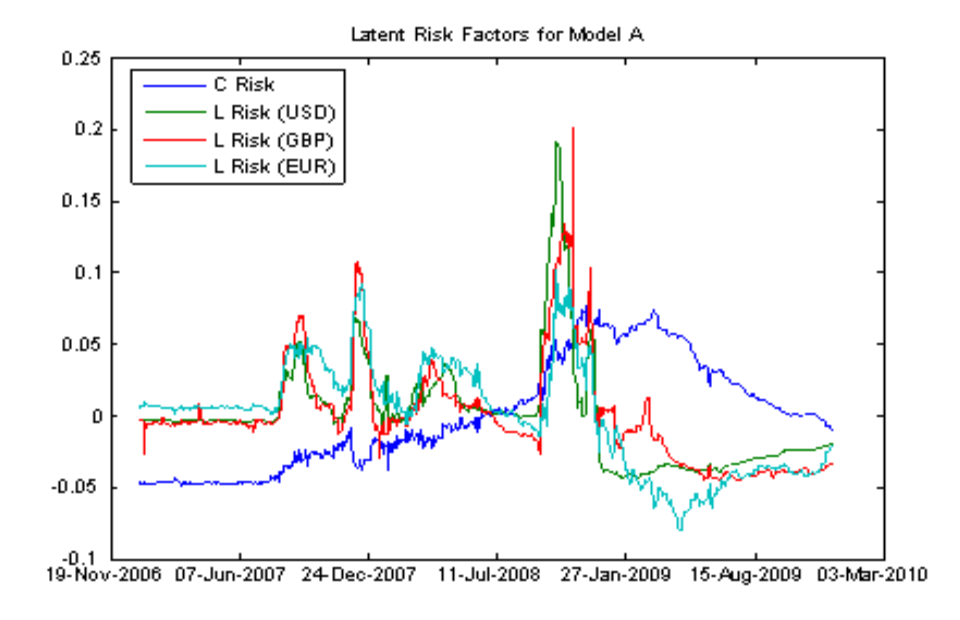

Figure 13

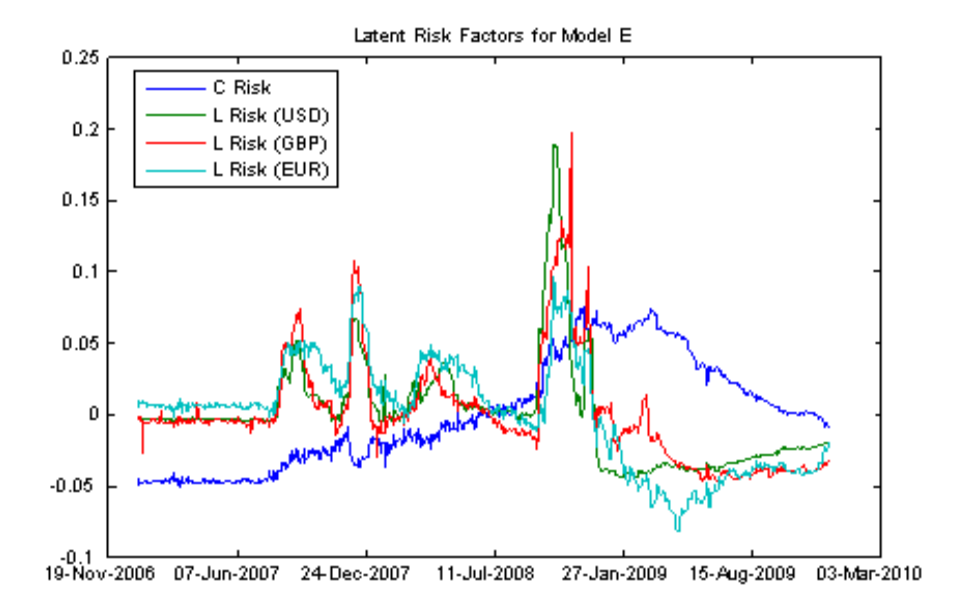

Figure 14

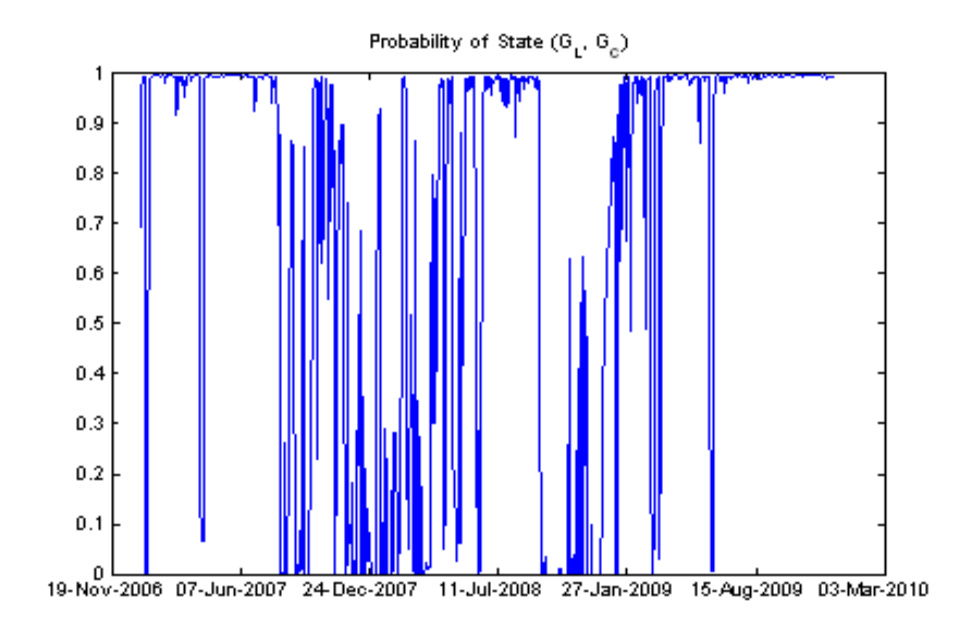

Figure 15

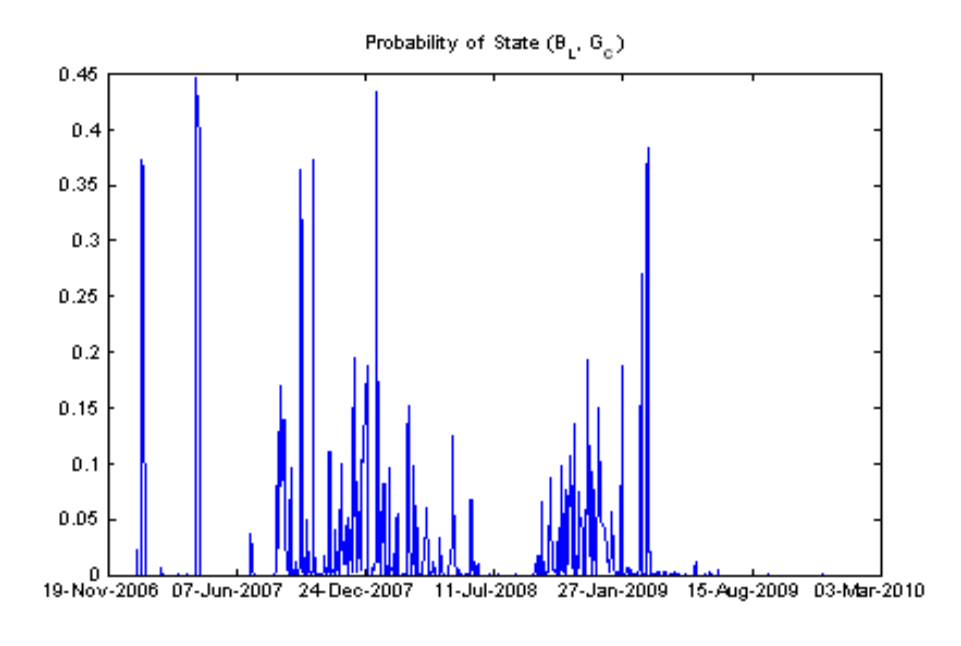

Figure 16

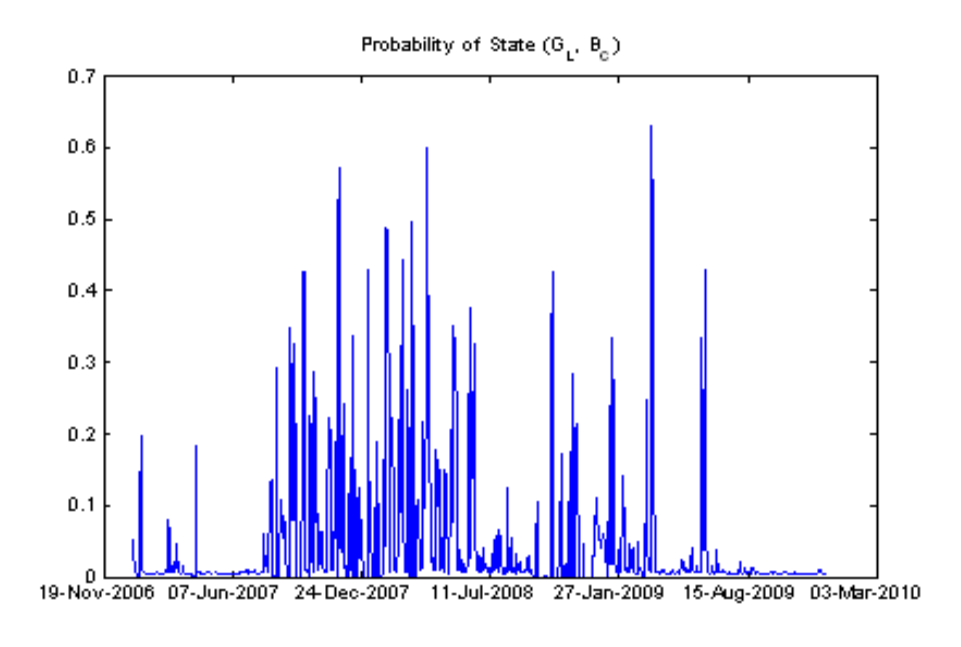

Figure 17

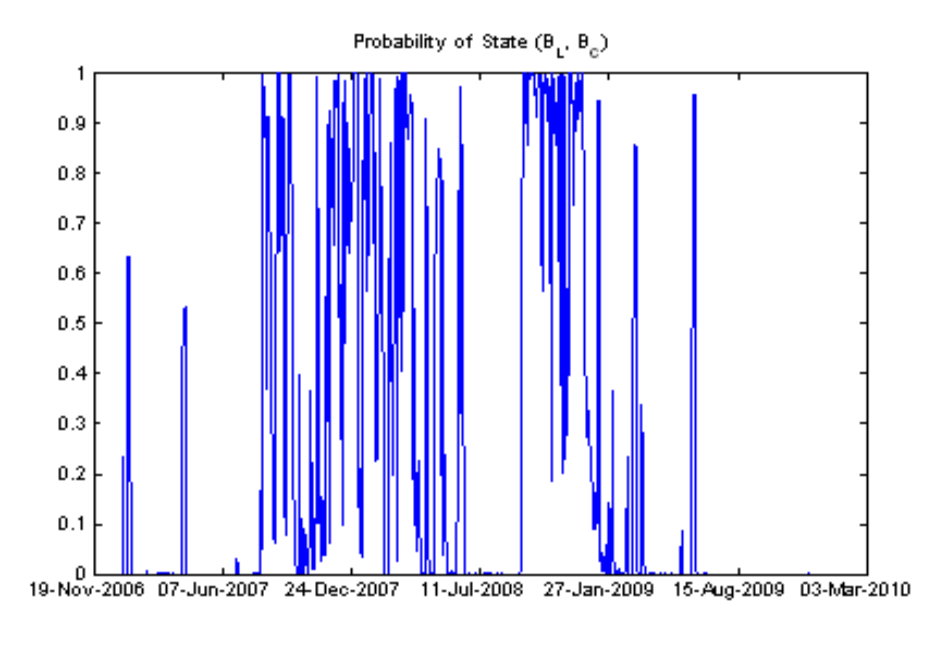

Figure 18

## References

- [1] Chib, S. (1996), Calculating Posterior Distributions and Modal Estimates in Markov Mixture Models, Journal of Econometrics, vol.75, p.79- 97.
- [2] Durbin, J. and S. J. Koopman (2001), Time Series Analysis by State Space Methods, Oxford University Press, Oxford.
- [3] Hamilton, J. D. (1989), A new approach to the economic analysis of nonstationary time series and the business cycle, Econometrica, vol.57, p.357-84.
- [4] Kim, C-J and R. N. Nelson (1999), State Space Models with Regime Switching, MIT Press, Cambridge, MA.
- [5] Koop, G. (2003), Bayesian Econometrics, Wiley, Chichester.